## **From Time Expansion (Texp) to Time of Flight (ToF) with MURAVES Data**

Sept. 23, 2021

### Samip Basnet Lectures in Muography (w/ Dr. L. Cimmino)

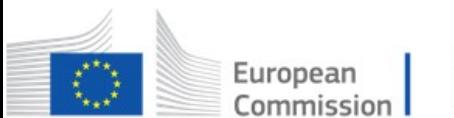

Horizon 2020 European Union funding for Research & Innovation

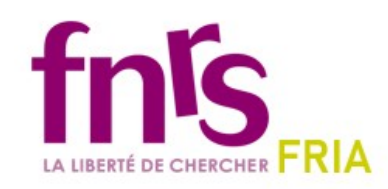

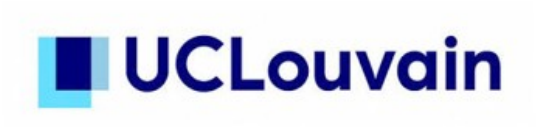

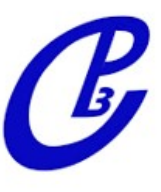

## **OUTLINE**

- Time Expansion (Texp) : A Short Recap
- Texp characterization of MURAVES boards
	- $\vee$  An example board in BLU telescope
	- $\overline{v}$  Texp results
- Time of Flight (ToF) with MURAVES data
	- $\boldsymbol{\mathsf{v}}$  Motivation
	- $\sim$  Expected ToF vs measured ToFs
	- $\vee$  Raw TDC diff. X and Y views
	- $\vee$  Use of Texp characterization results for ToF calculation (incl. Fiber Delay)
- Issues with measured ToFs
- Use of 'free-sky' data to deal with ToF issues

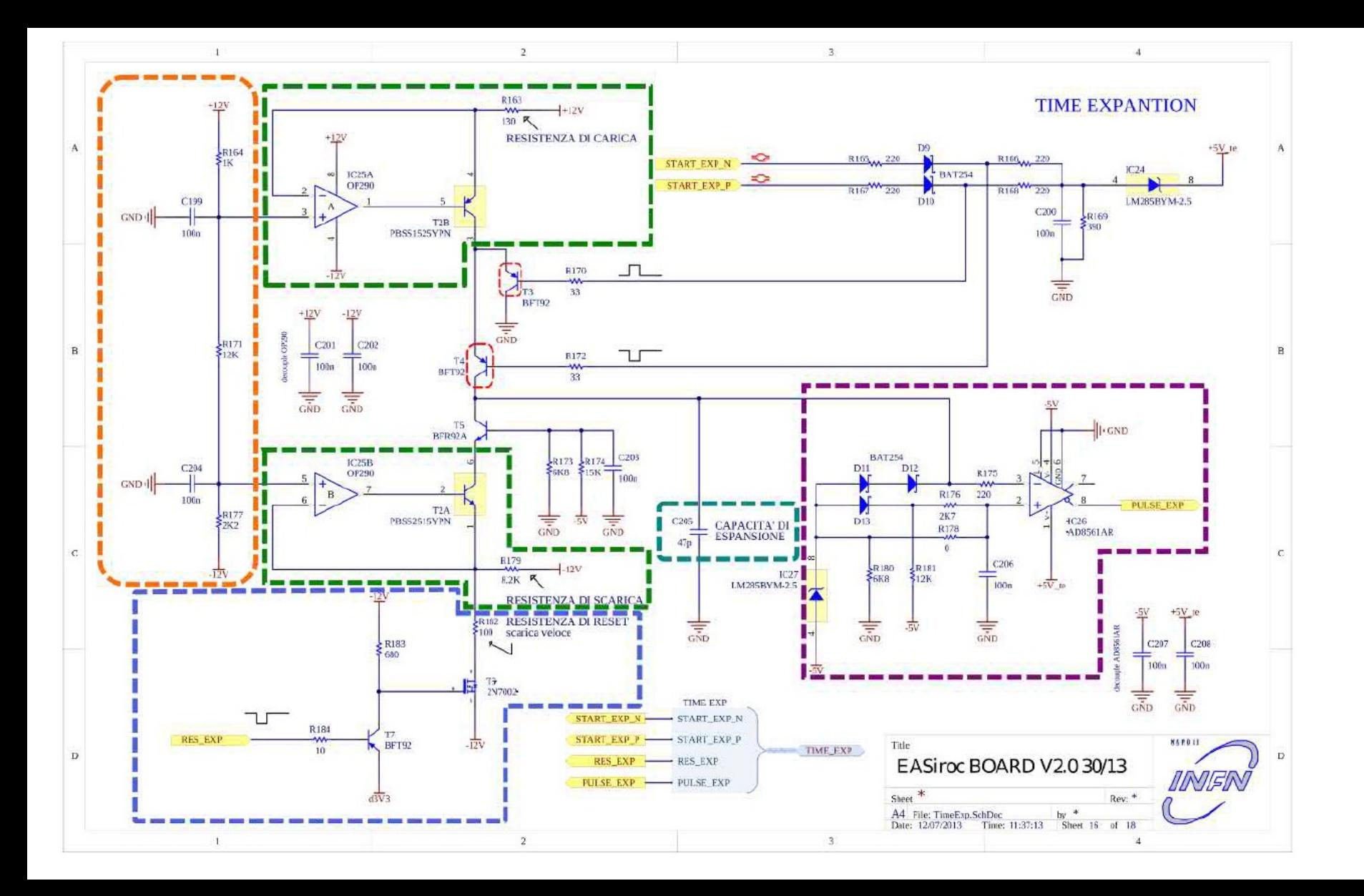

## **Texp Charaterization of the MURAVES boards**

- Each plane consisits of two electronics boards (i.e., 'slave' boards) for two modules, handling 32 channels each
- With each layer consisting two planes, we have 16 boards in total for calibration
- Due to incorrect capacitance being used, the boards had to be refurbished and their Texp characterization had to be performed again

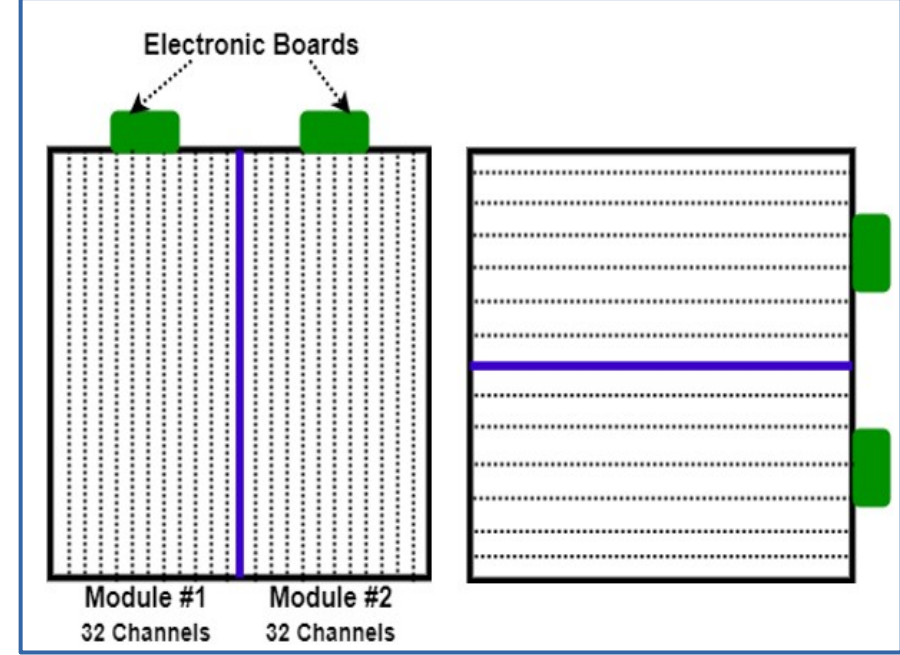

Figure : Schematics of one of the planes in MURAVES detector

## **Texp Charaterization of the MURAVES boards**

- Each plane consisits of two electronics boards (i.e., 'slave' boards) for two modules, handling 32 channels each
- With each layer consisting two planes, we have 16 boards in total for calibration
- Due to incorrect capacitance being used, the boards had to be refurbished and their Texp characterization had to be performed again

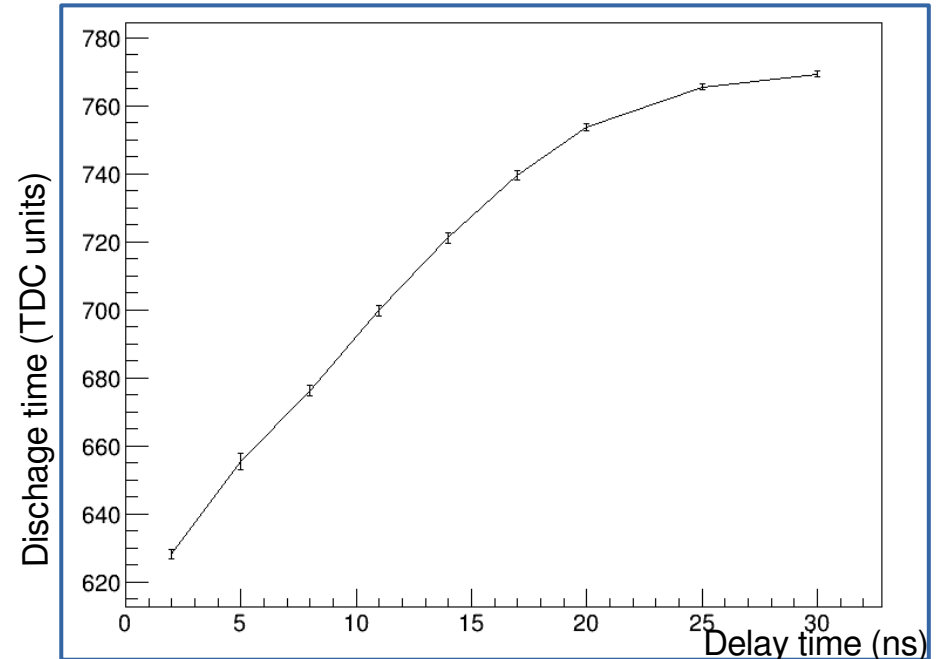

Figure : Non-linear behaviour shown by the board

## **Texp Charaterization of the MURAVES boards**

- A reference board with known time expansion characteristics and a master board to provide a global stop trigger were used for this calibration
- Delays (which is correlated with the  $t_{charge}$ ) were introduced from 2 to 20 ns and the subsequent  $t_{charge}$  (in terms of TDC counts) were read-out for each board
- $t_{\text{dicharge}} = \boldsymbol{E}$ .  $t_{\text{charge}} + \boldsymbol{C}$

Here, **E** is the expansion factor (E-factor) and **C** is the intercept<br>Figure : Correct Texp characterization of an<br>electronic boards exhibiting linear behaviour

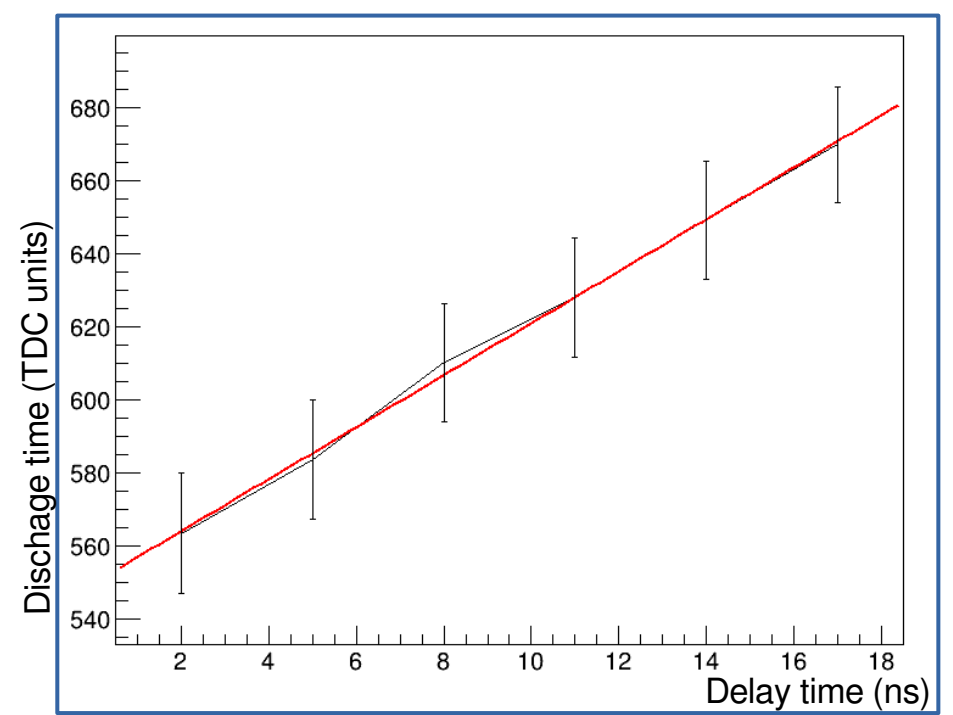

electronic boards exhibiting linear behaviour

## **Texp Charaterization of the BLU boards results**

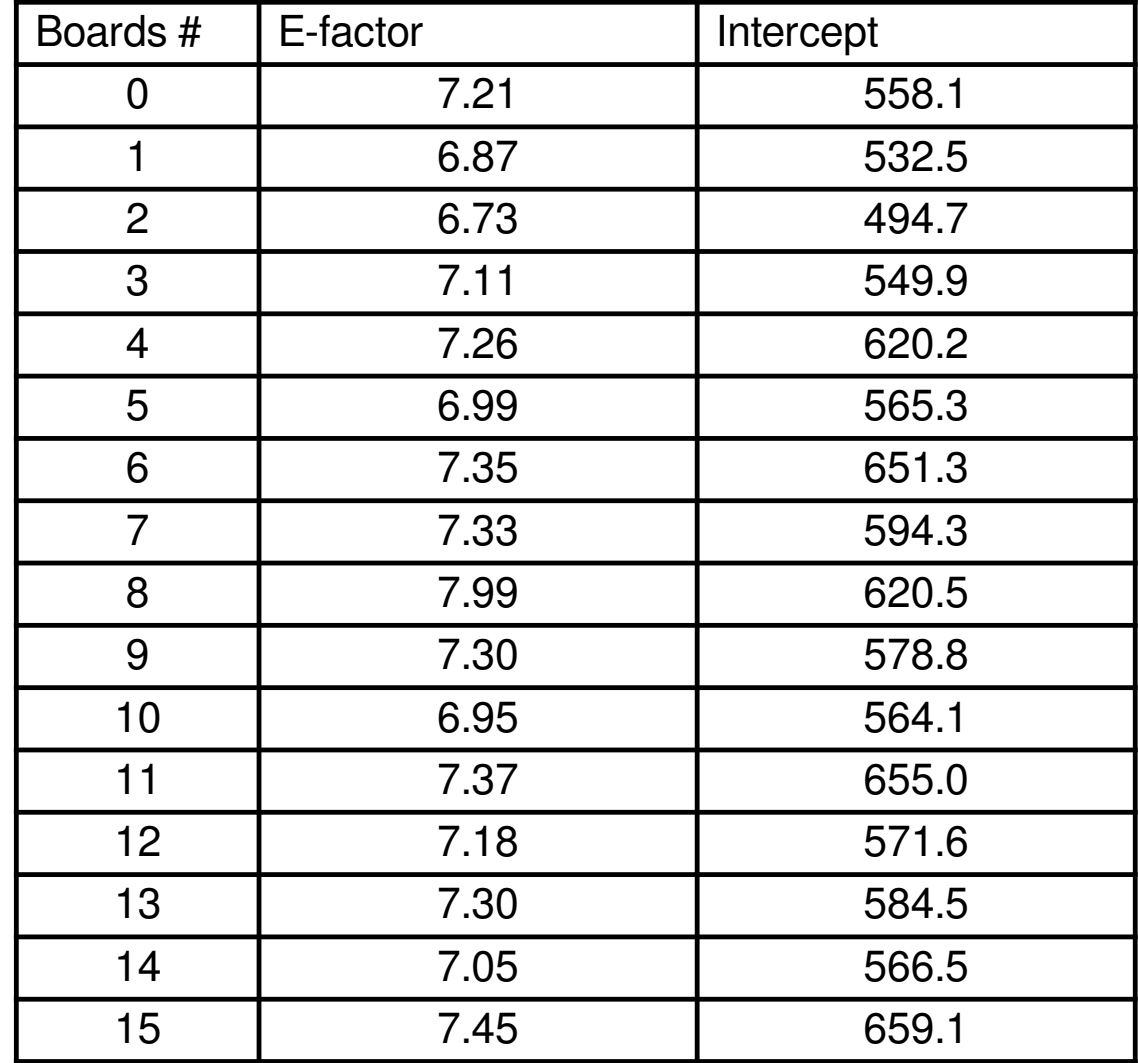

## **Time of Flight (ToF) in absorption-based muography**

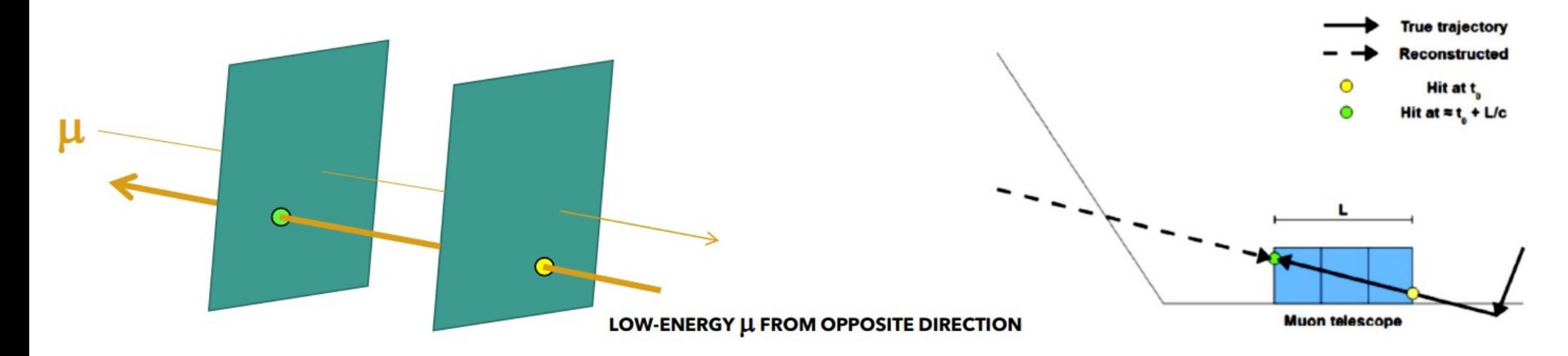

- In high energy physics, ToF is typically used as a means to separate particles by mass
- For MURAVES, the detector is oriented quasi-horizontally so soft muons scattering off the ground behind the detector can enter from its rear
- These backward muons may even overwhelm the muons that carry information about the target and thus have to be rejected
- ToF of the detected muons between front and rear layer of the telescope can be used to reject<sub>8</sub> these backward muon background

## **MURAVES Geometry**

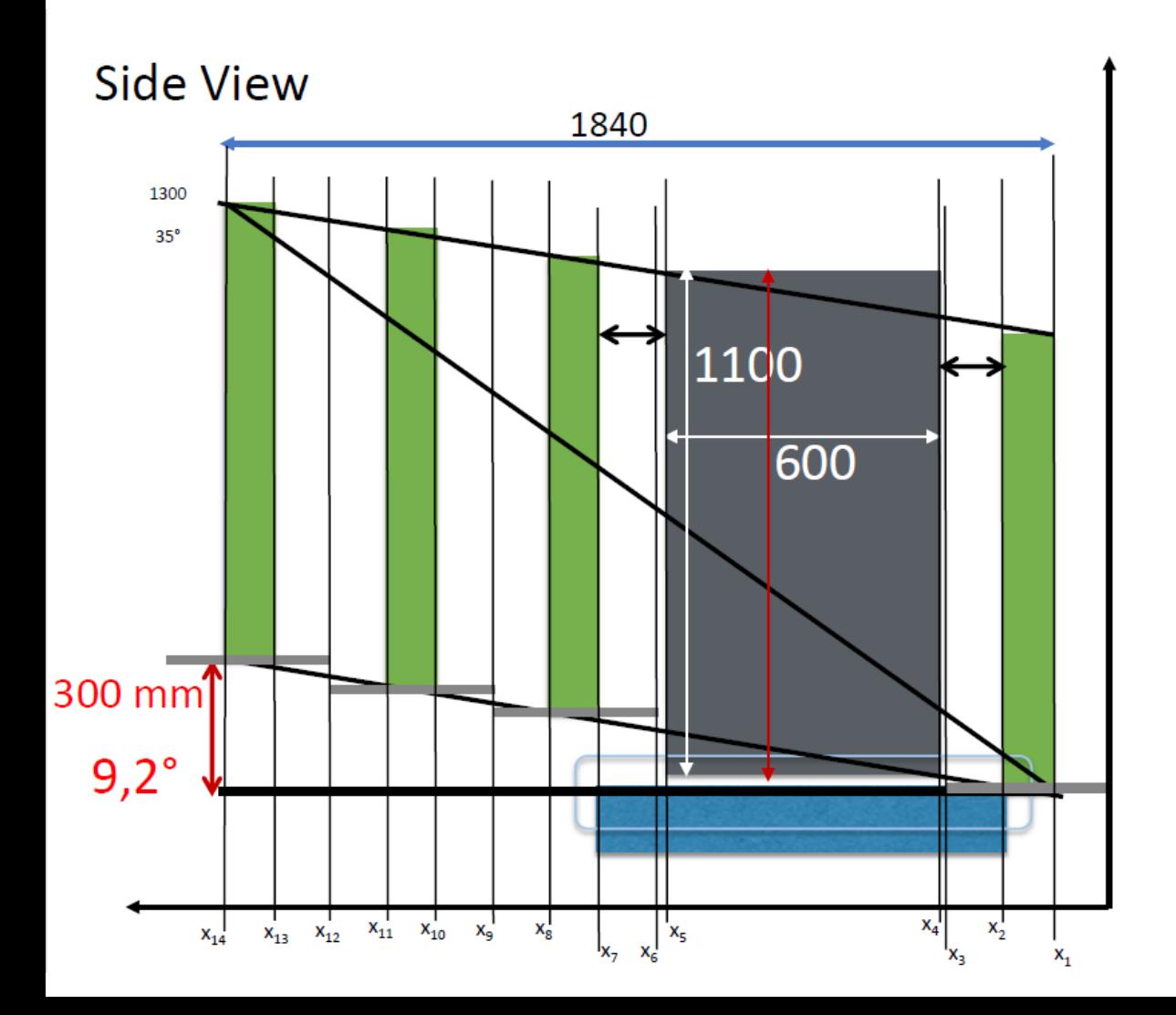

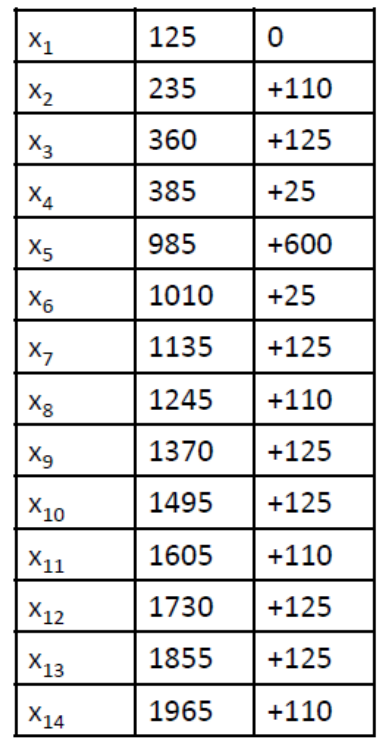

## **Expected Time of Flight (ToF\_exp)**

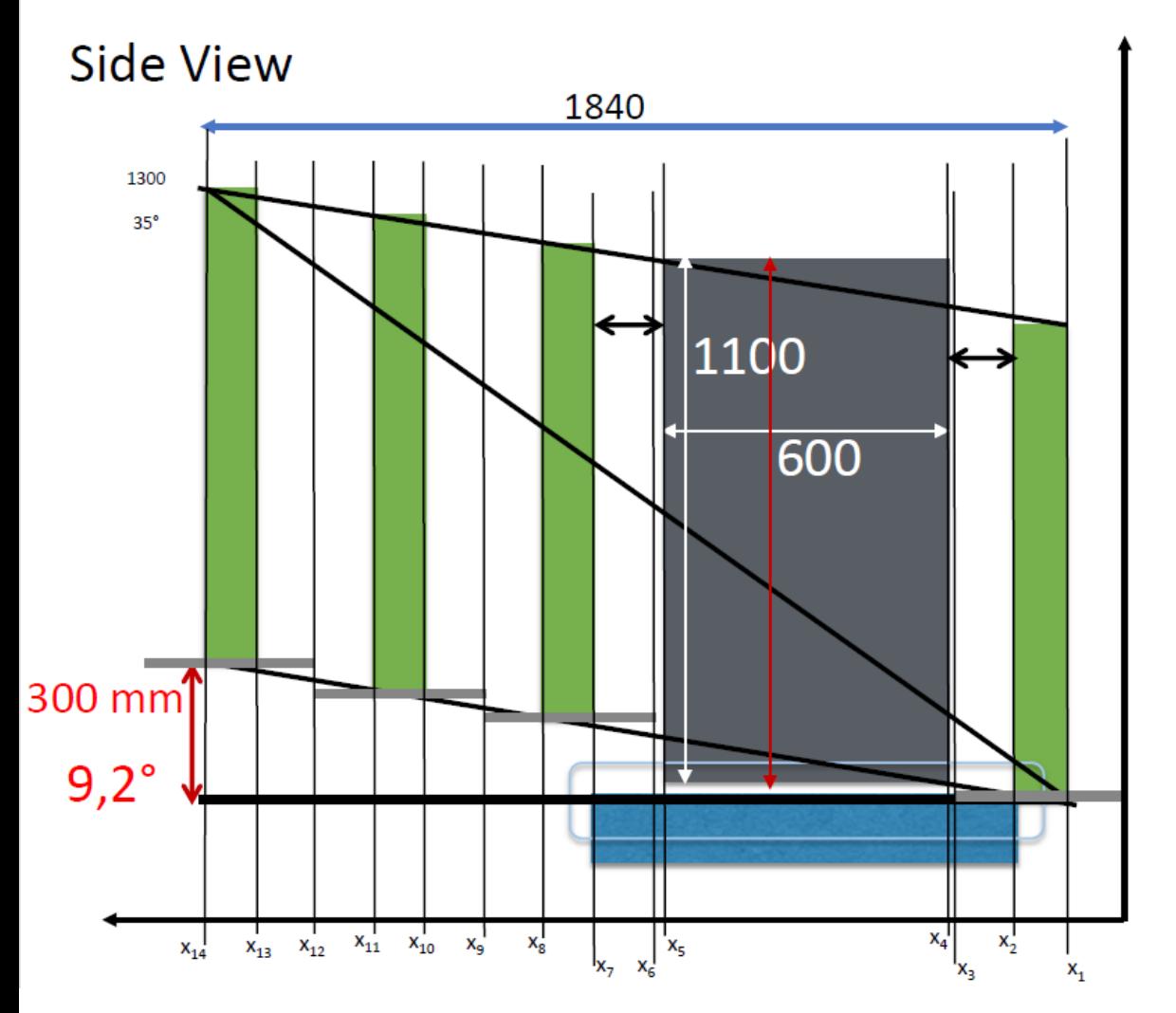

- Distance travelled by incoming muon between two chosen stations can be calculated based in the goemetry of the detector and the θ and φ information of the reconstructed track
- With speed of light  $(c)$ , one can easily compute expected ToF using

 $\mathsf{ToF}_{\mathrm{exp}}$ = (total distance travelled)/c

## **Expected Time of Flight (ToF\_exp)**

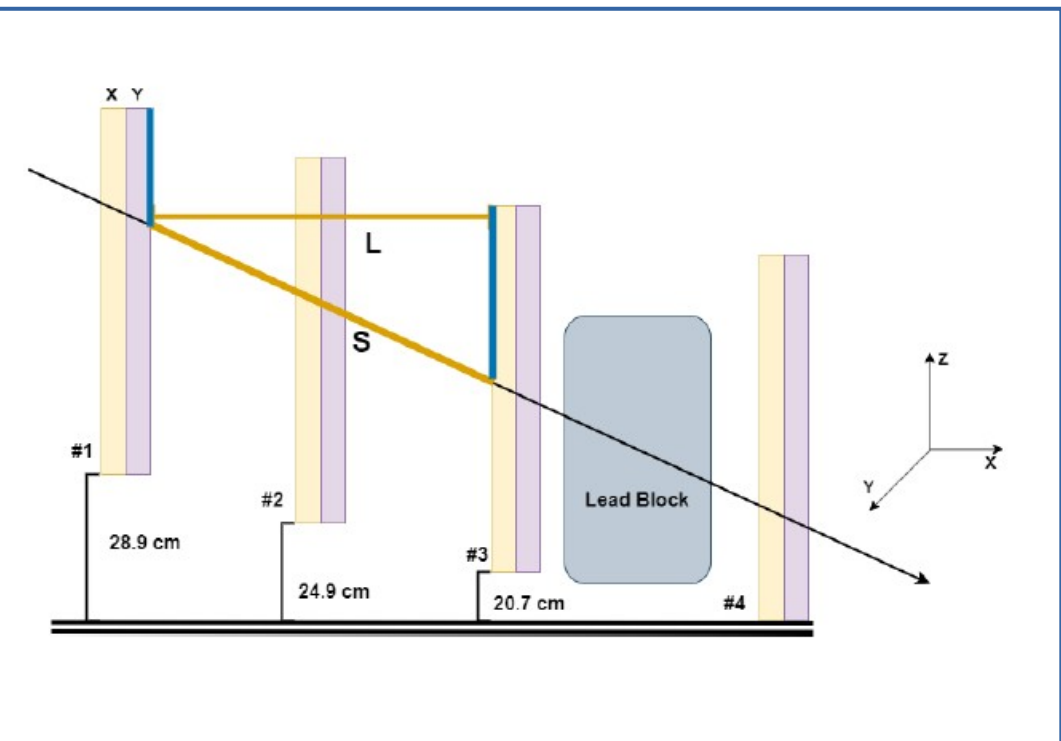

- Distance travelled by incoming muon between two chosen stations can be calculated based in the goemetry of the detector and the  $θ$  and  $φ$  information of the reconstructed track
- With speed of light  $(c)$ , one can easily compute expected ToF using

 $\mathsf{ToF}_{\mathsf{exp}}^-$  (total distance travelled)/c

- There is delay between the hit time and the time taken for the signals to reach the electronic boards
- This delay time can be also be calculated if the hit positions are known

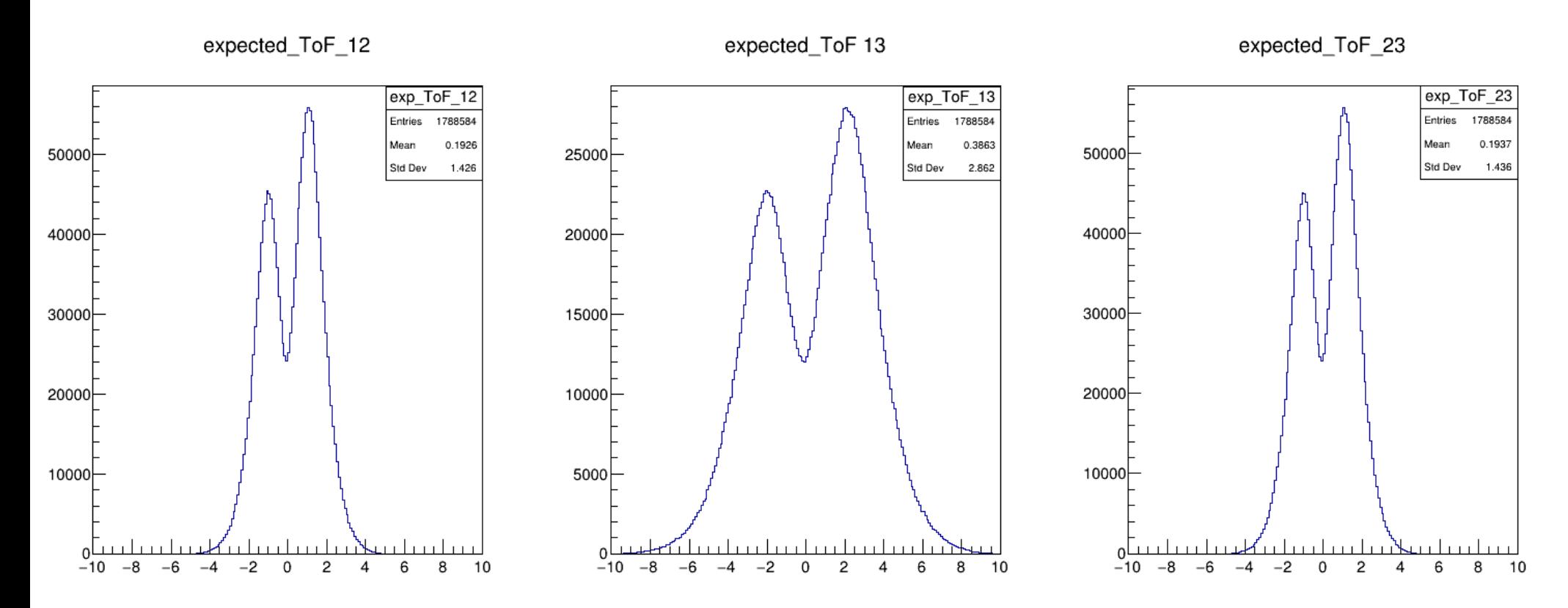

Example of expected ToF using hit-position information and including fibre delay for NERO

## **Measured Time of Flight (ToF\_mes)**

- Raw TDC information as well as positions of the hits are easily accessible in the ntuples
- First, the raw TDC is converted into 'actual' time in ns
- However, in order to do so, it is necessary to determine the relevant boards that were involved in the datataking
- Once the relevant boards are known, the time expansion calibration results has to be applied for TDC-ns converison
- Delay correction
- The difference between the converted time after correcting for fiber delays across two different stations gives an estimate on ToF (i.e, measured ToF).

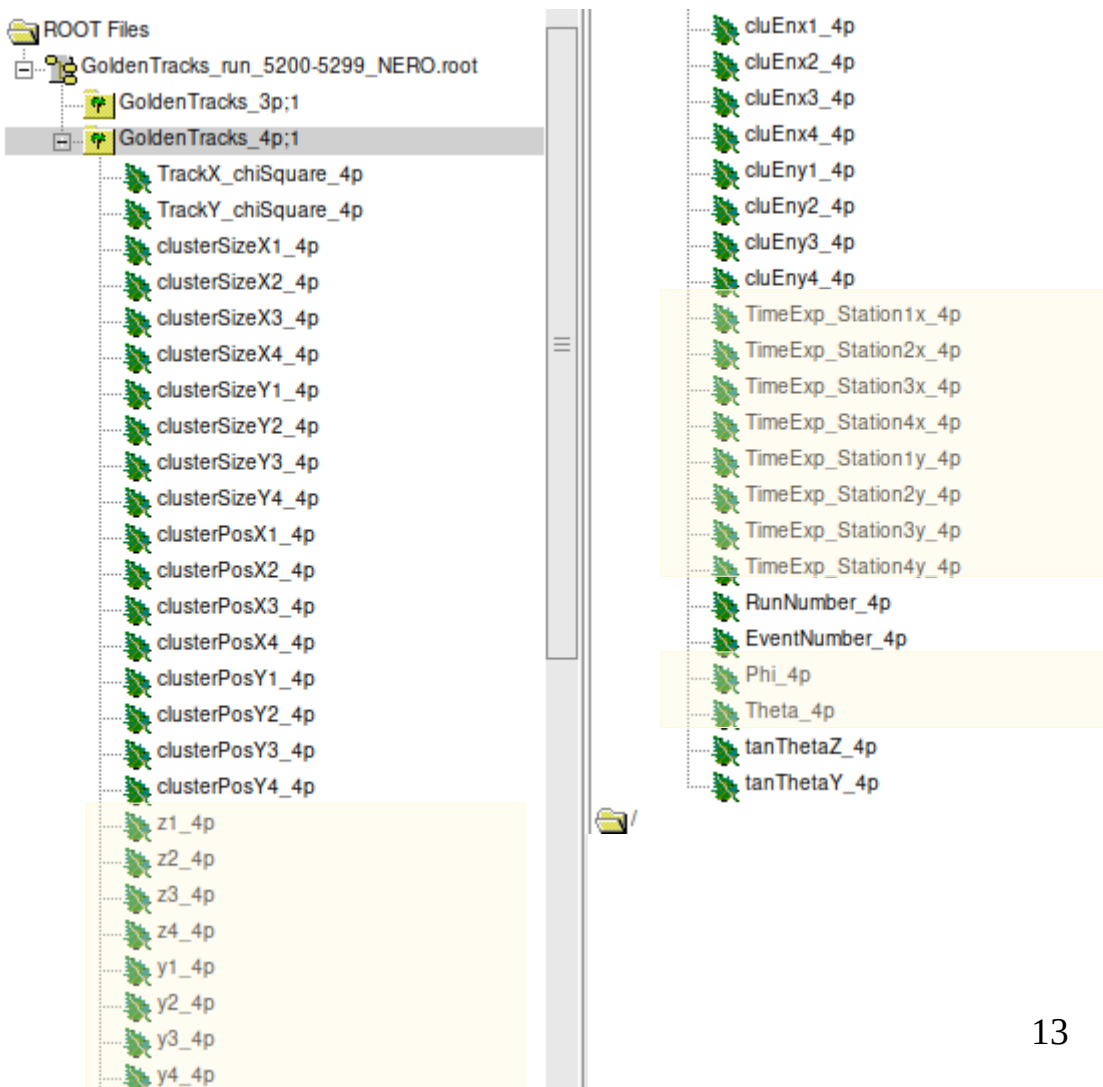

 $\equiv$ 

## **Measured Time of Flight (ToF\_mes)**

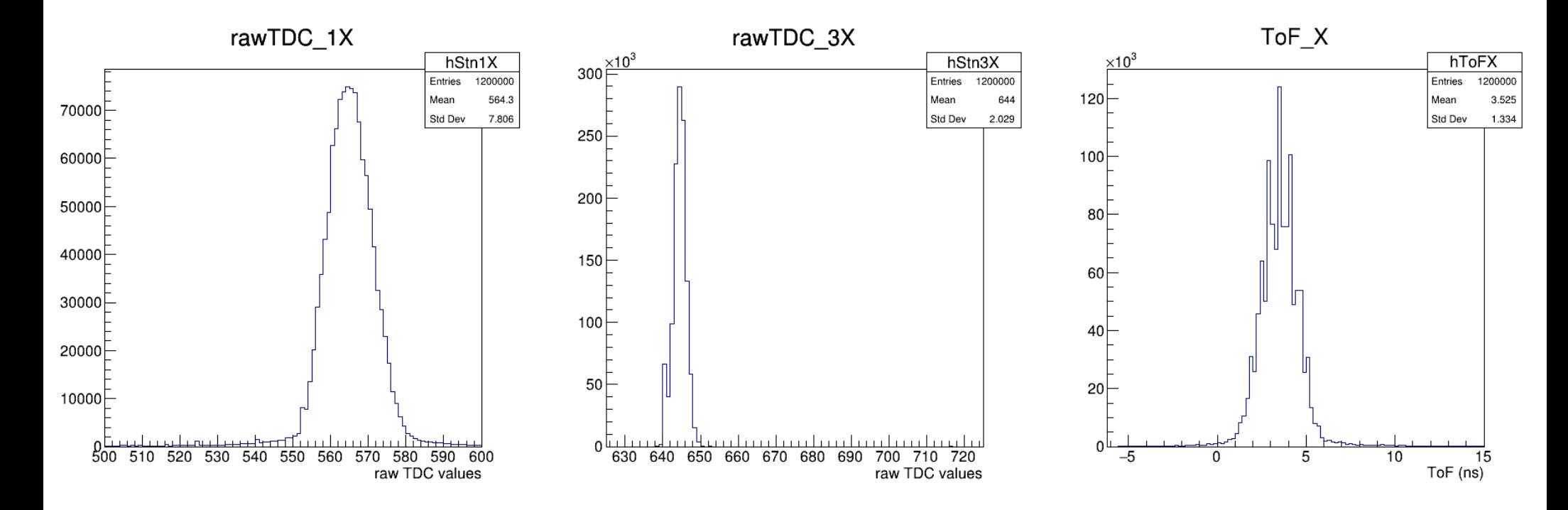

Example of meaured ToF using TDC information and Texp calibration results

## **Measured Time of Flight (ToF\_mes)**

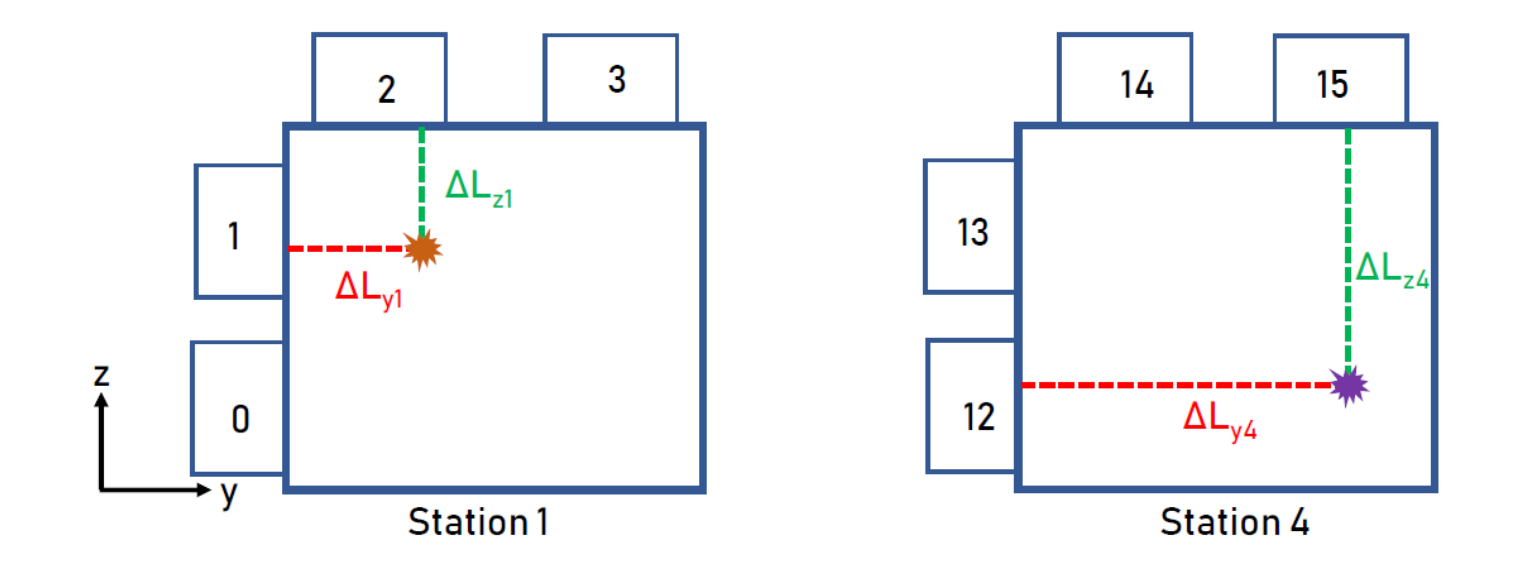

For XX view: 
$$
TOF_X = \left(\frac{(T_{1X} - T_1^0)}{E_1} + \frac{\Delta L_{y1}}{\vartheta_{fiber}}\right) - \left(\frac{(T_{4X} - T_4^0)}{E_4} + \frac{\Delta L_{y4}}{\vartheta_{fiber}}\right)
$$
  
For YY view:  $TOF_Y = \left(\frac{(T_{1Y} - T_1^0)}{E_1} + \frac{\Delta L_{z1}}{\vartheta_{fiber}}\right) - \left(\frac{(T_{4Y} - T_4^0)}{E_4} + \frac{\Delta L_{z4}}{\vartheta_{fiber}}\right)$ 

• Adjust the equations above accordingly for XY and YX views ToF (w/delay) calculation.

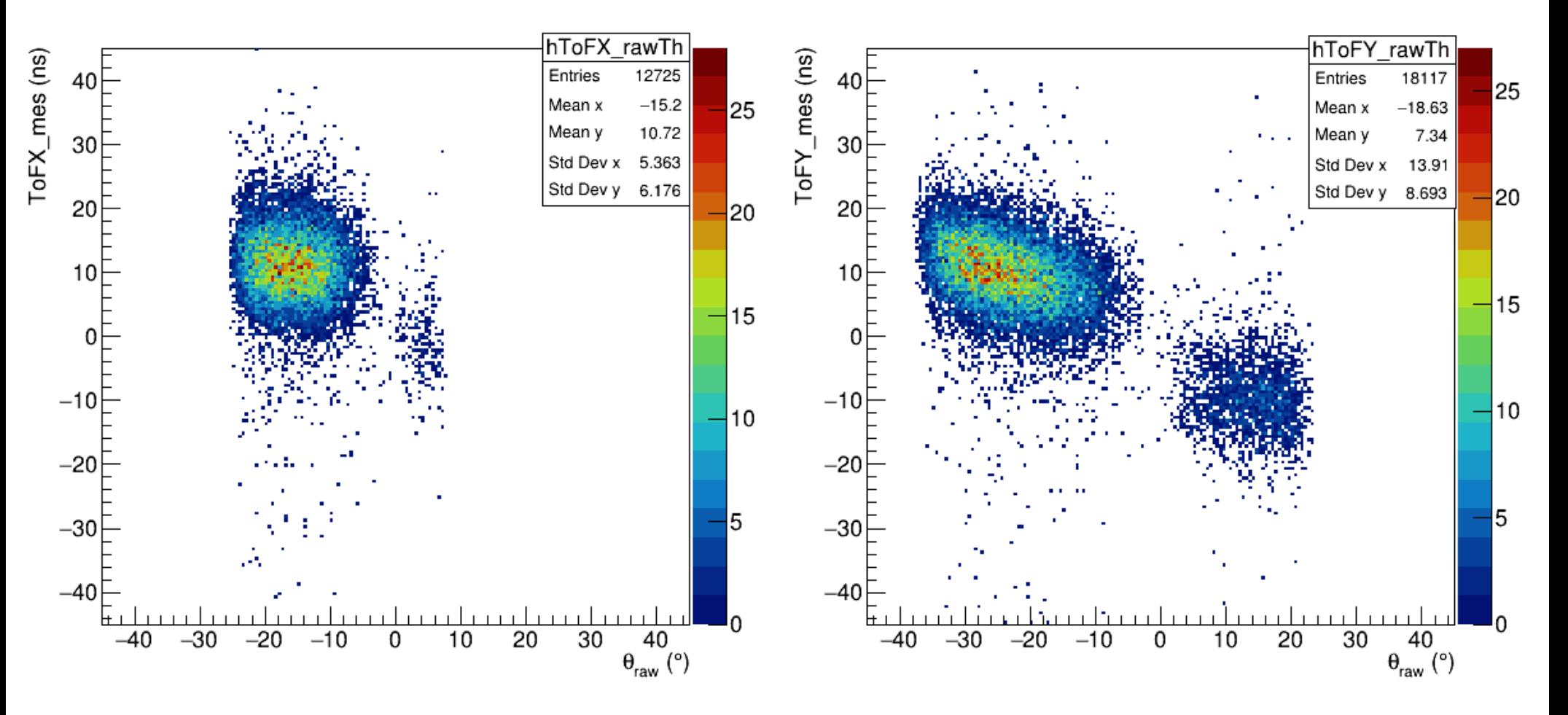

Representative ToF\_mes vs  $\theta_{\text{raw}}$  distributions in both X and Y views  $16$ 

## **Concerns and Issues after the first look**

- Presence of pedestal in the measured ToF distributions (in NERO)
- Unusual peak positions in the mesured ToF distributions
- Wide range of ToFs  $(~-200)$  to 200 ns)
- Disagreement between measured ToFs from X and Y views
- Discrepancy between measured ToFs and expected ToFs (Note that average of ToF\_exp distribution gives 'correct' time)

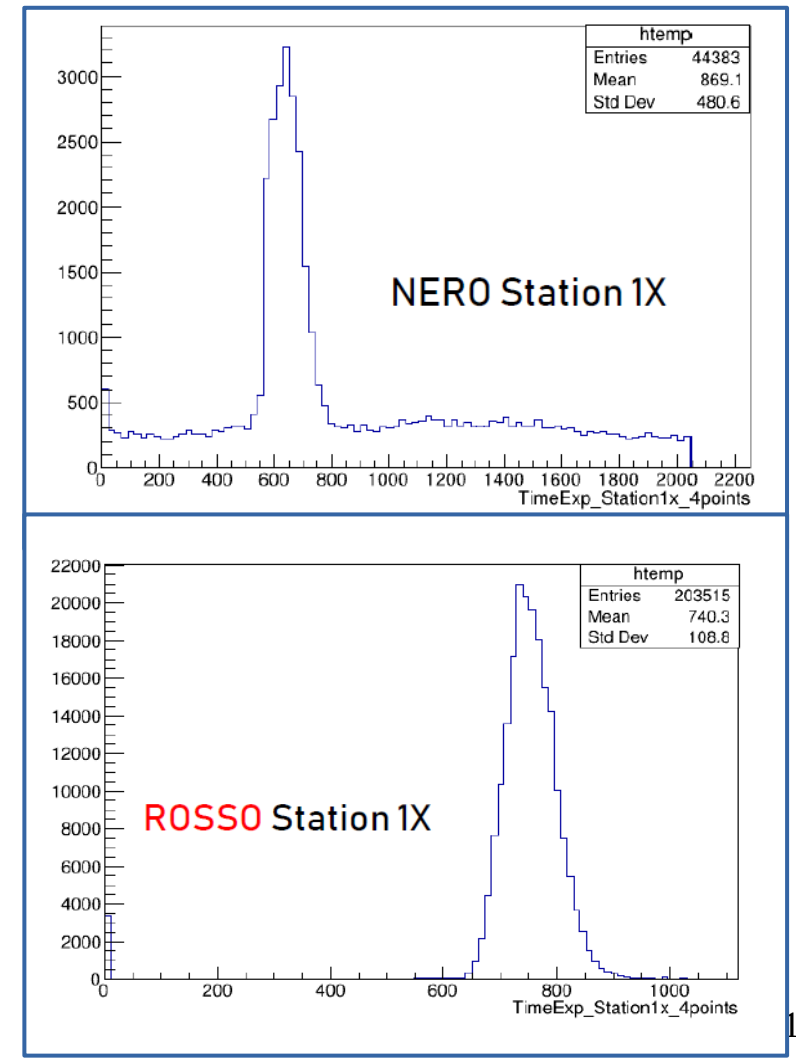

## **Concerns and Issues after the first look**

- Presence of pedestal in the measured ToF distributions (in NERO)
- Unusual peak positions in the mesured ToF distributions
- Wide range of ToFs  $($   $\sim$  200 to 200 ns)
- Disagreement between measured ToFs from X and Y views
- Discrepancy between measured ToFs and expected ToFs (Note that average of ToF\_exp distribution gives 'correct' time)

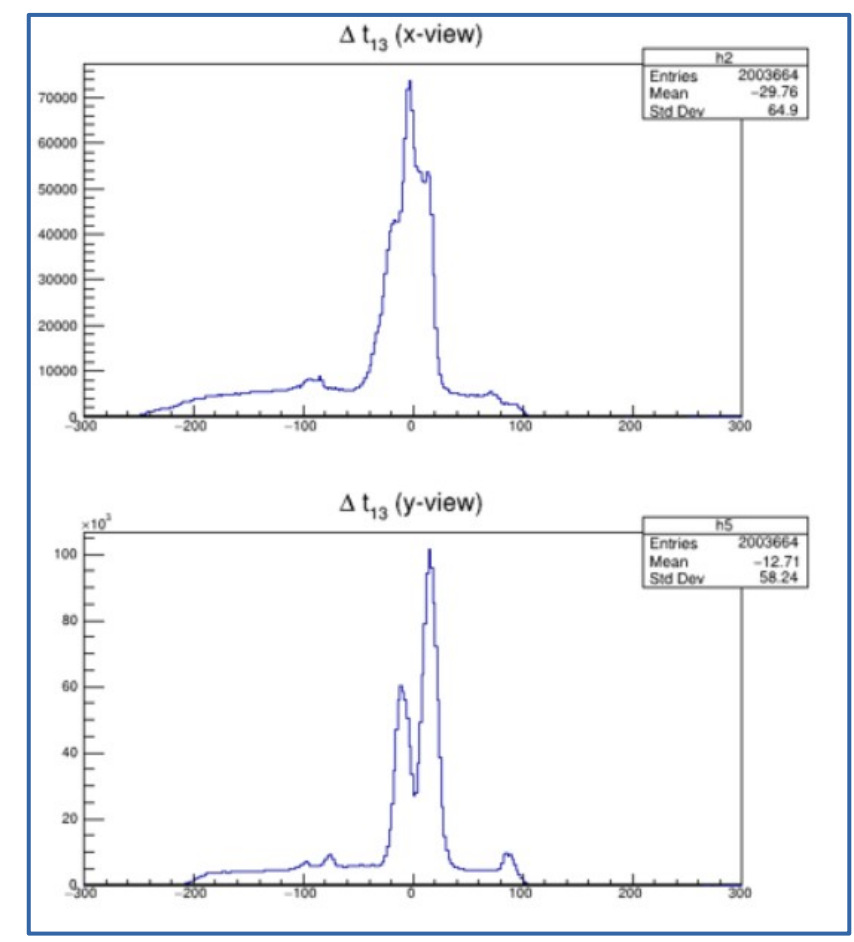

18 Measured ToFs between Stns #1 and #3 for NERO in X and Y views

## **Dividing the detector planes in various regions**

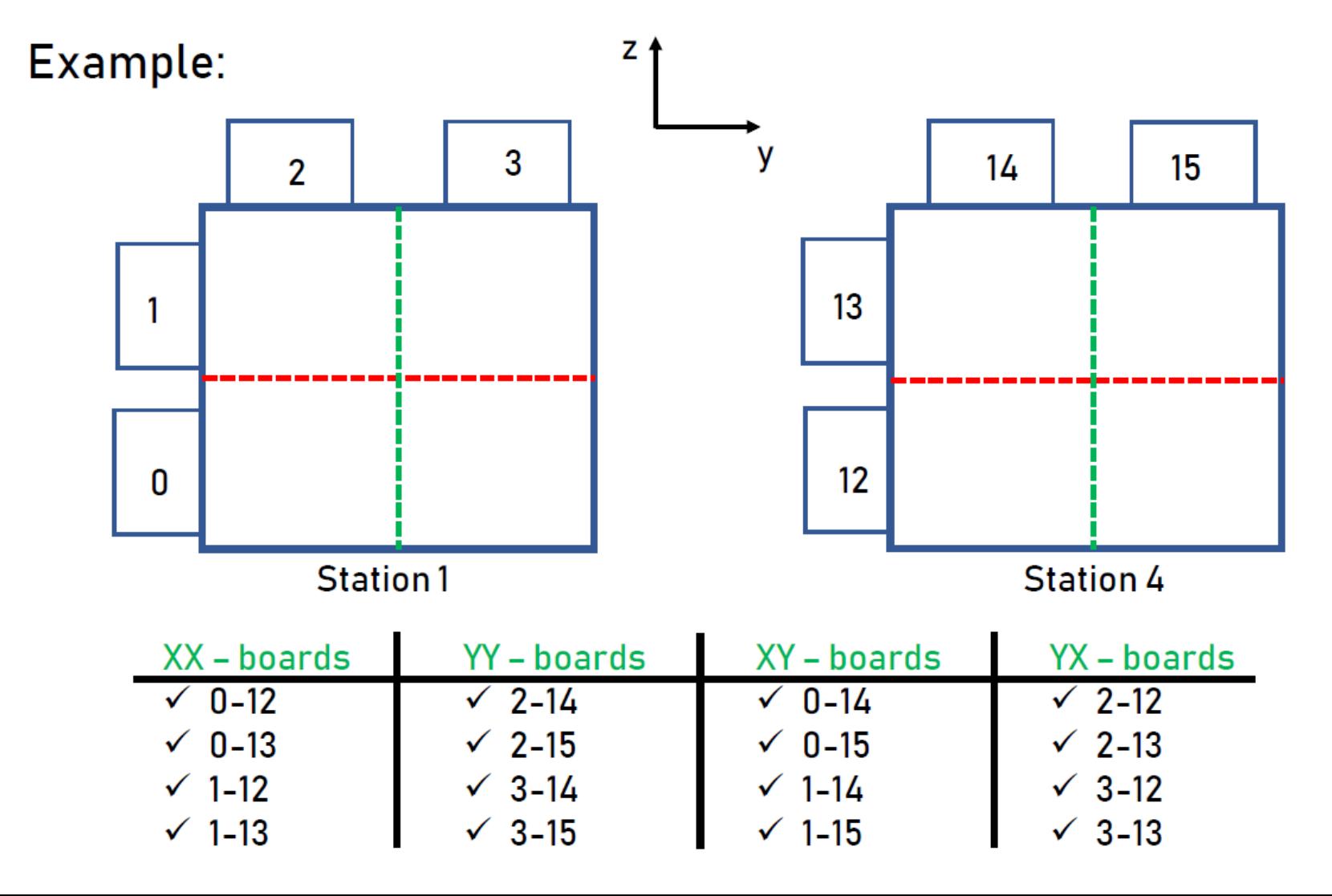

19

# **Dividing the detector planes in various regions**

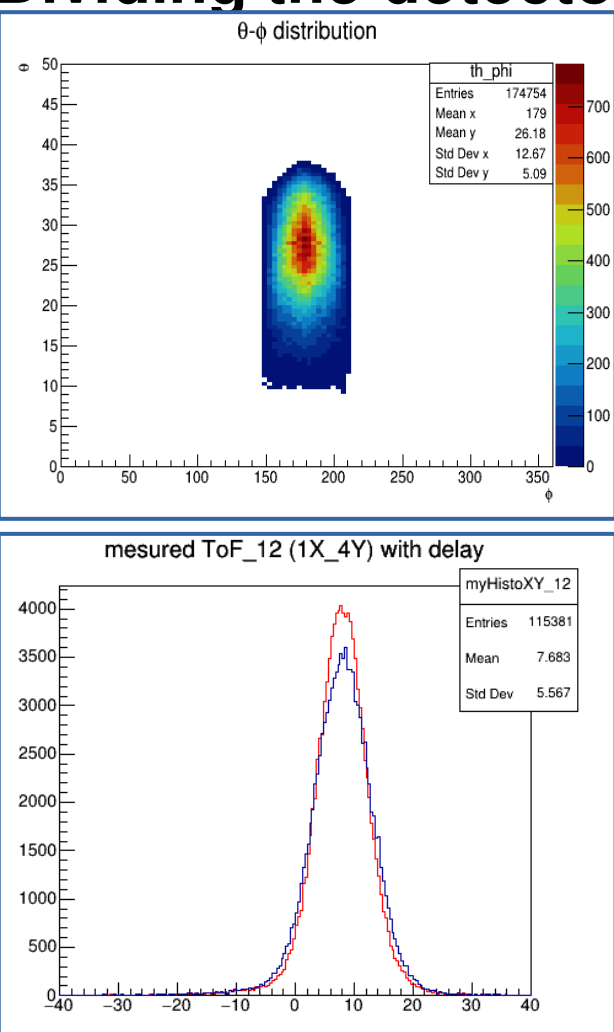

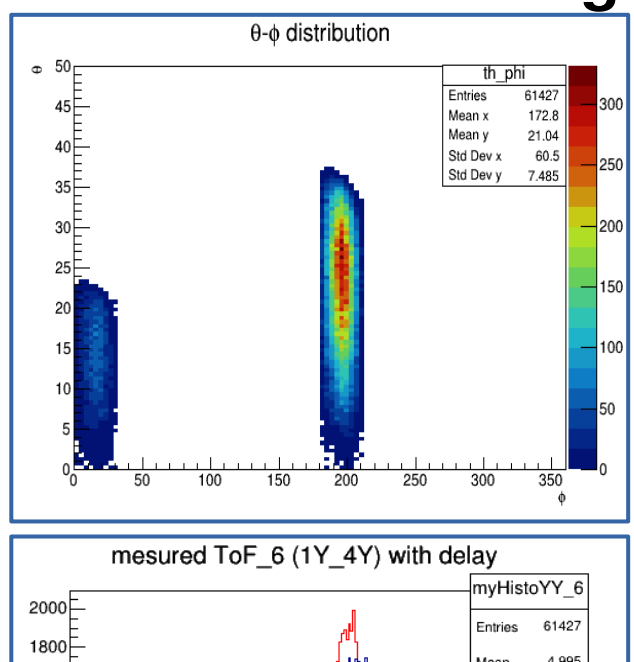

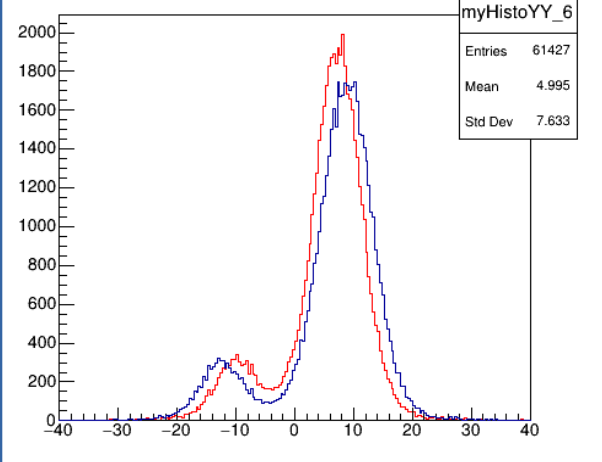

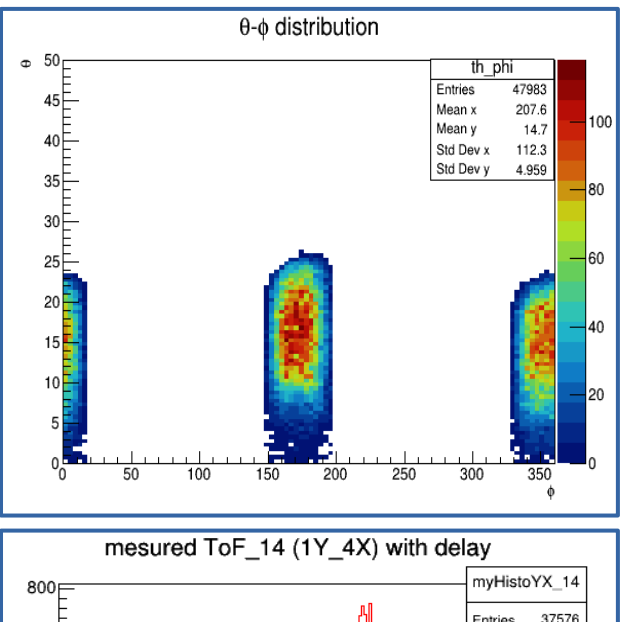

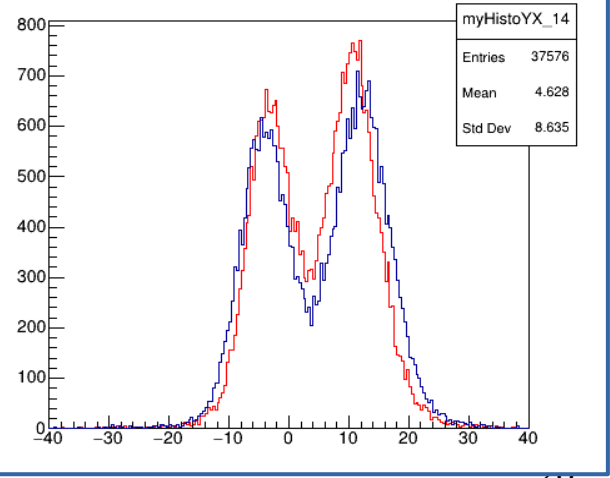

## **Dividing the detector planes in various regions**

### **Single Peak Feature**

- $\cdot$  8 ToF distributions in total
- 4 with XX boards combination
- 2 with XY boards combination
- 2 with YX boards combination

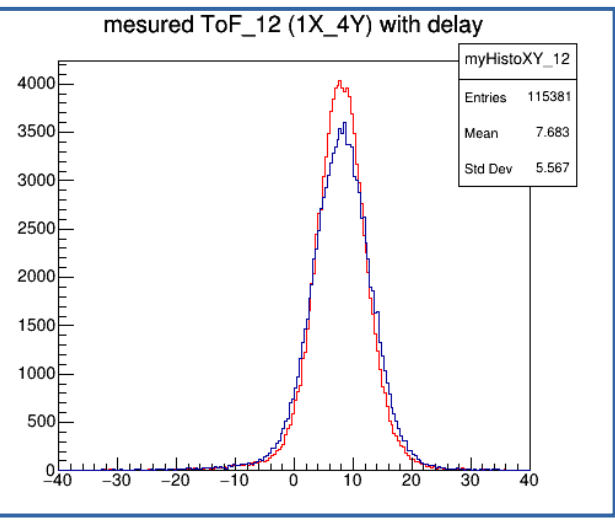

#### mesured ToF 6 (1Y 4Y) with delay mvHistoYY 6  $2000E$ 61427 Entries  $1800$ Mean 4995 ∃0061 Std Dev 7.633  $1400\square$ 1200  $1000E$ .ao∩ ⊑ 600F  $400\square$ 200⊨

### **Single Peak with "Shoulder "Feature**

- 4 ToF distributions in total
- All 4 with YY boards combination

### **Double Peaks Feature**

- 4 ToF distributions in total
- 2 with X Y boards combination
- 2 with YX boards combination

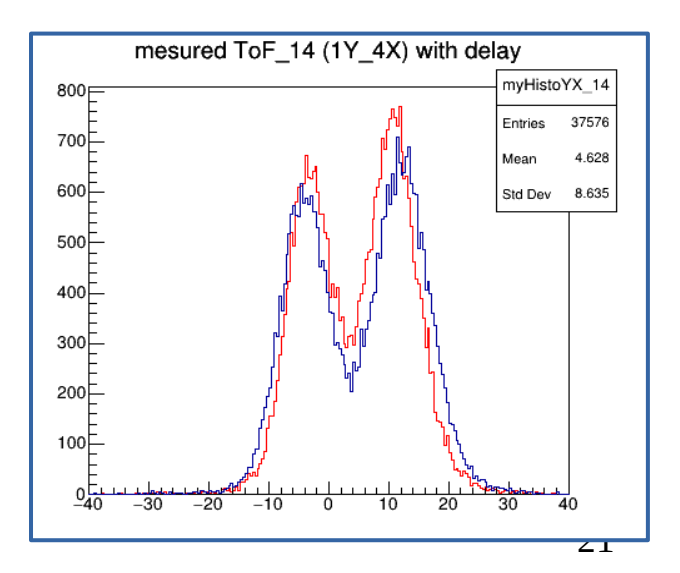

### **Use of 'free-sky' data to deal with ToF issues**

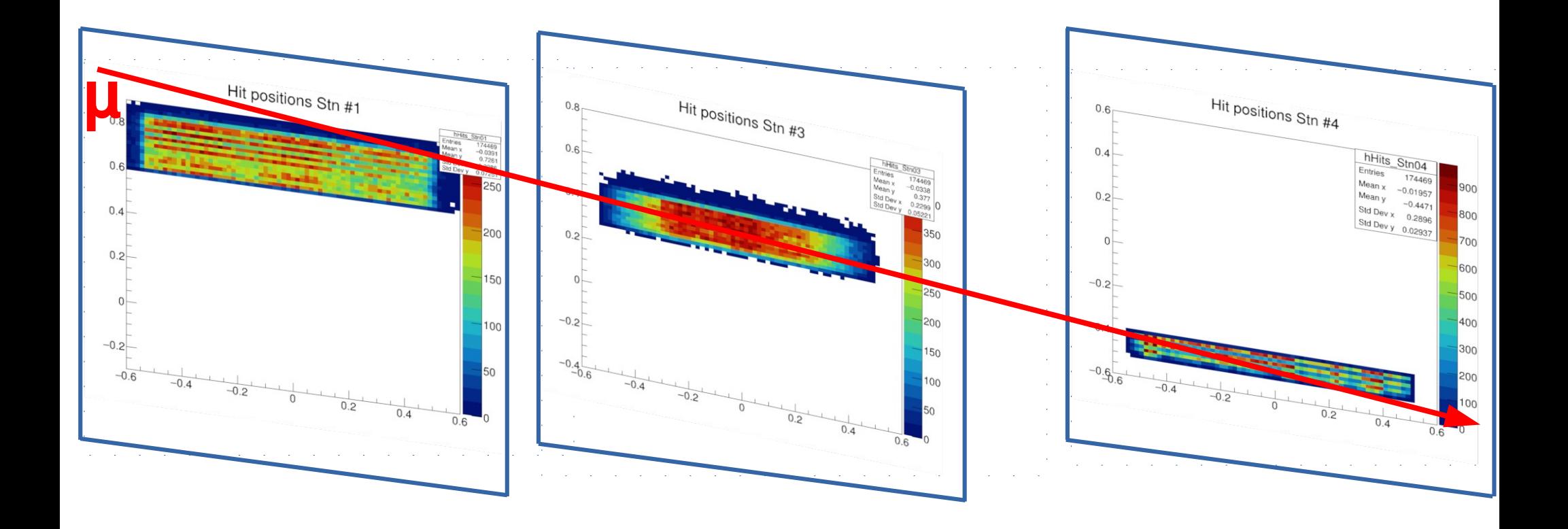

**Steep Track Selection** 22

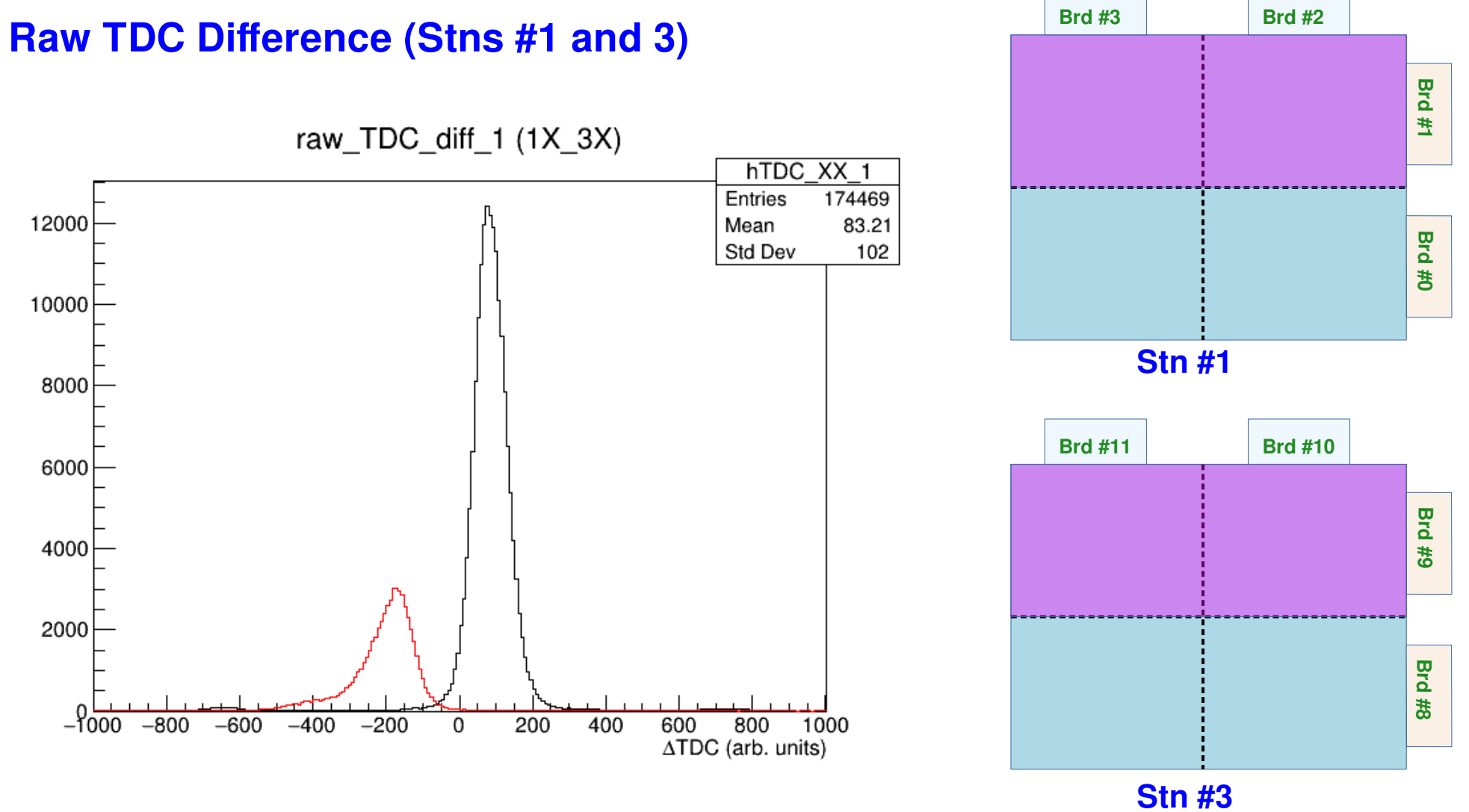

23

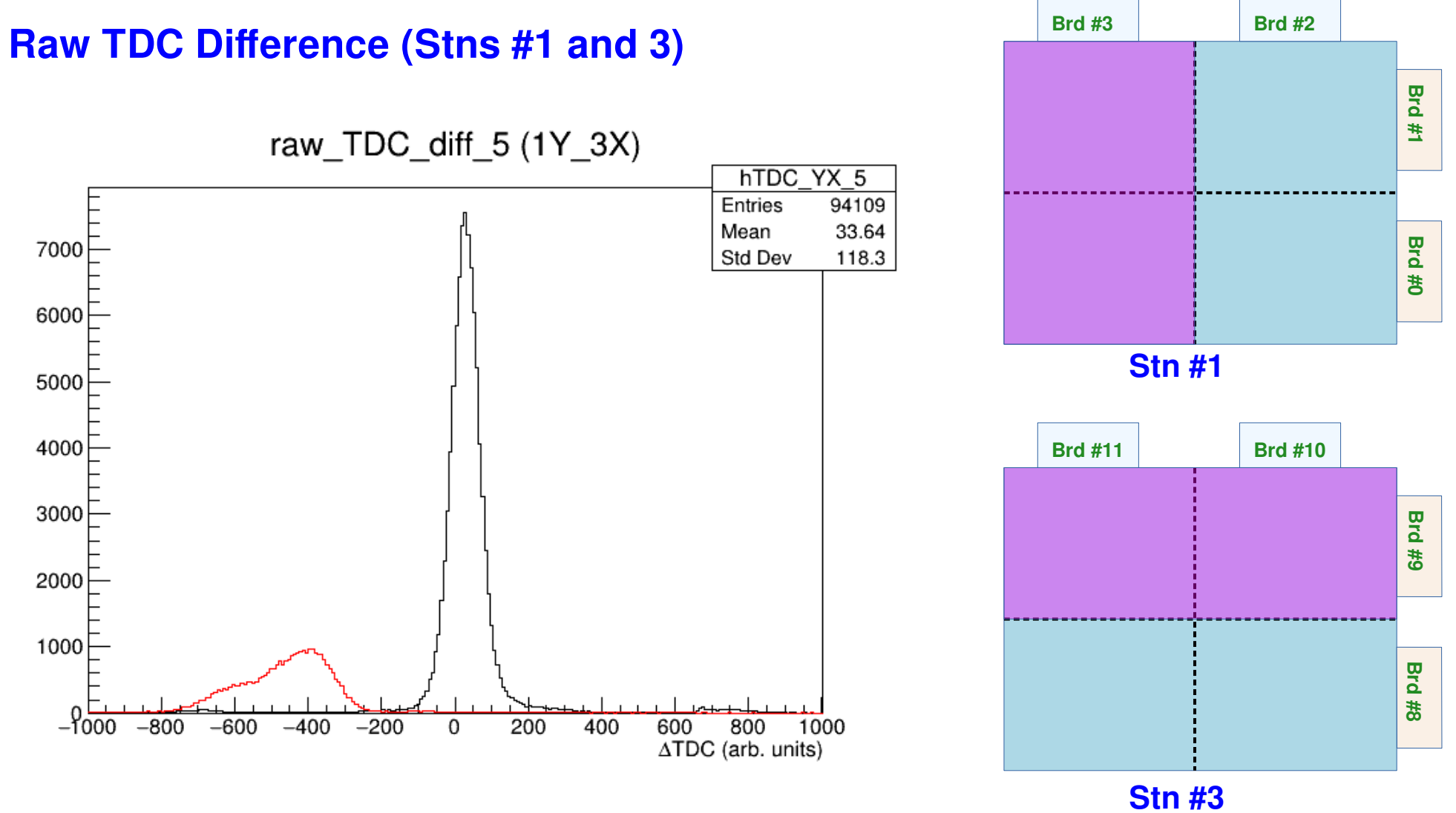

### **Raw TDC Difference (Stns #1 and 3)**

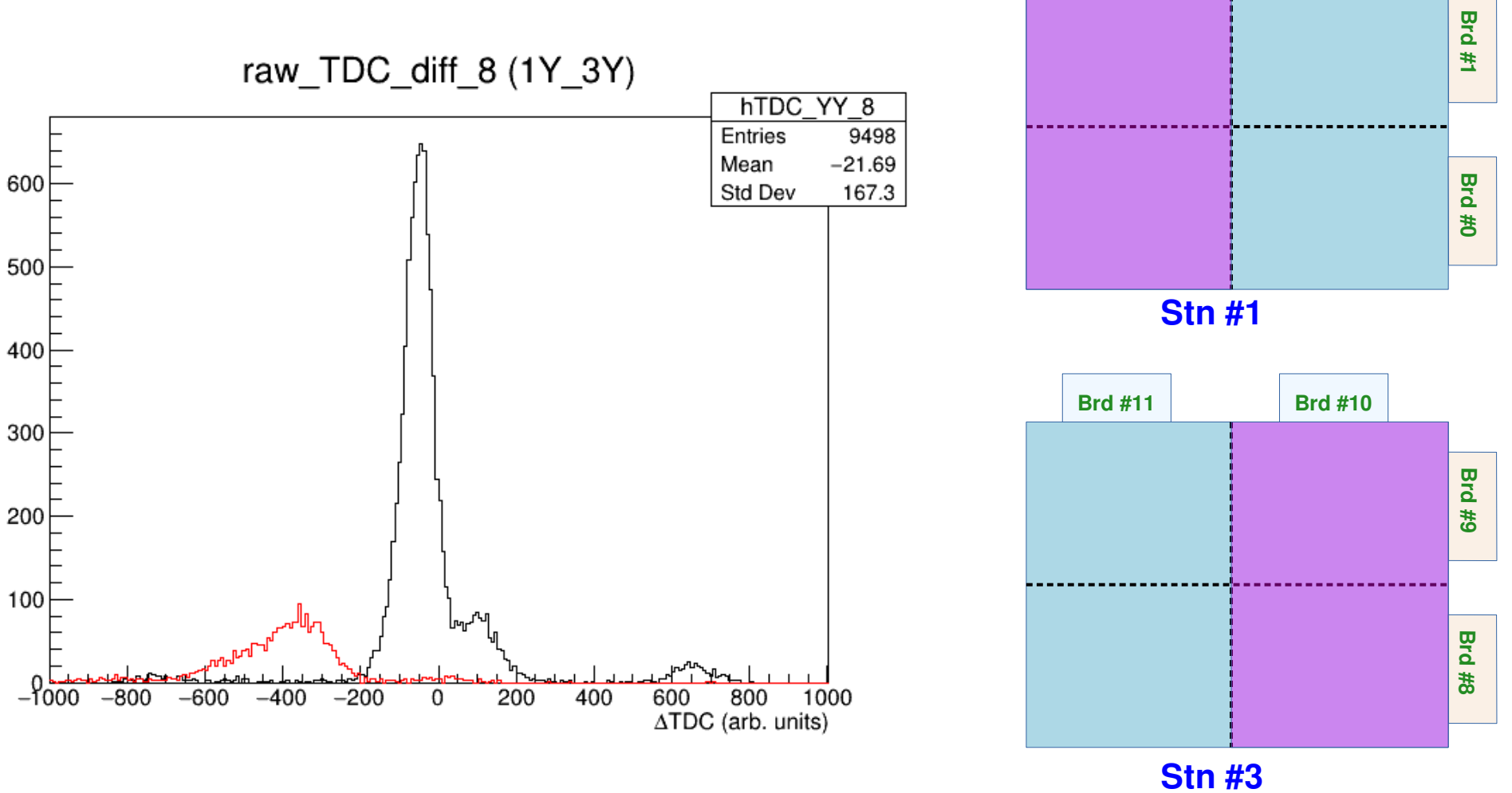

25

**Brd #3 Brd #2**

### **Raw TDC Difference (Stns #1 and 3)**

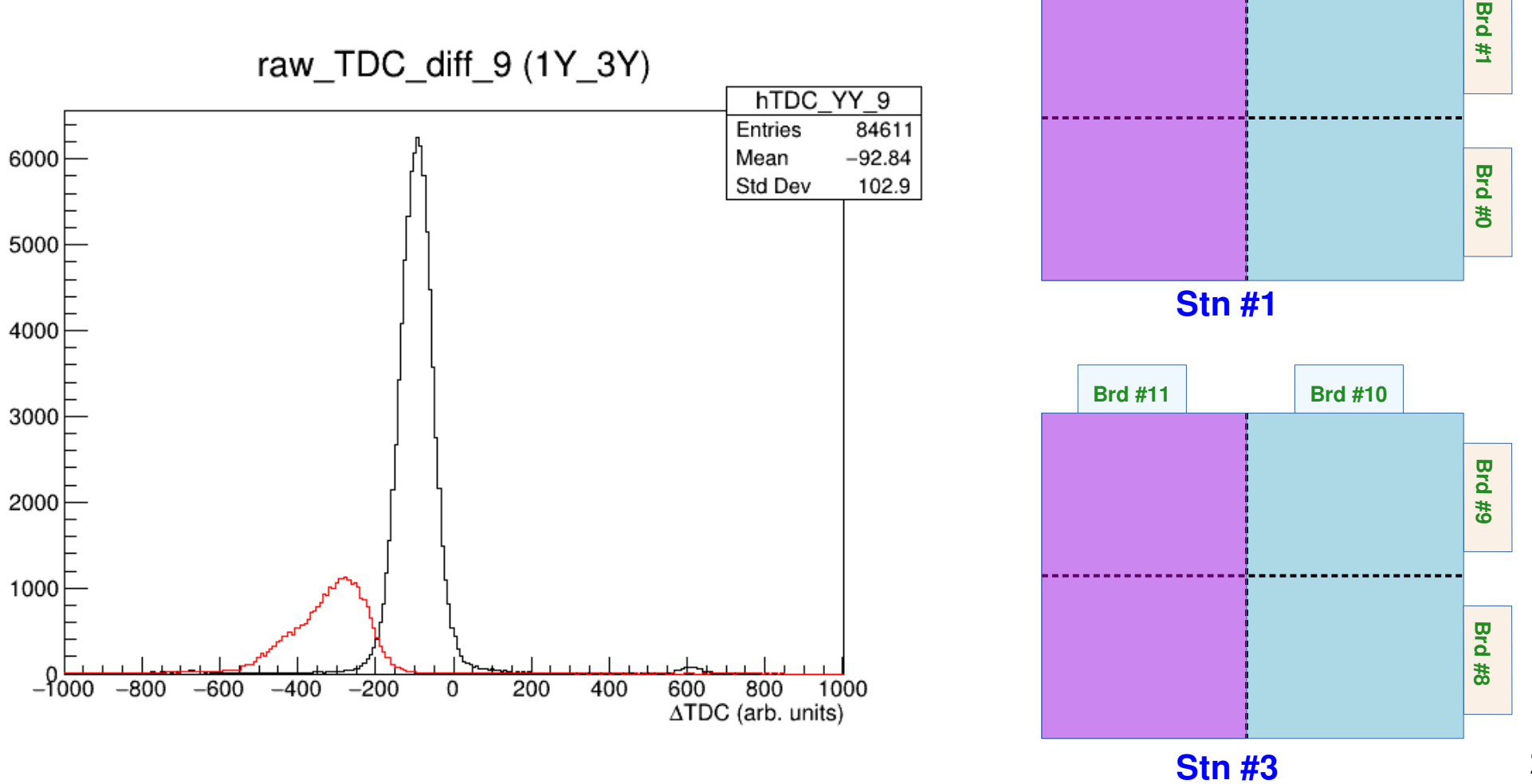

26

**Brd #3 Brd #2**

### **Raw TDC Difference (Stns #1 and 3)**

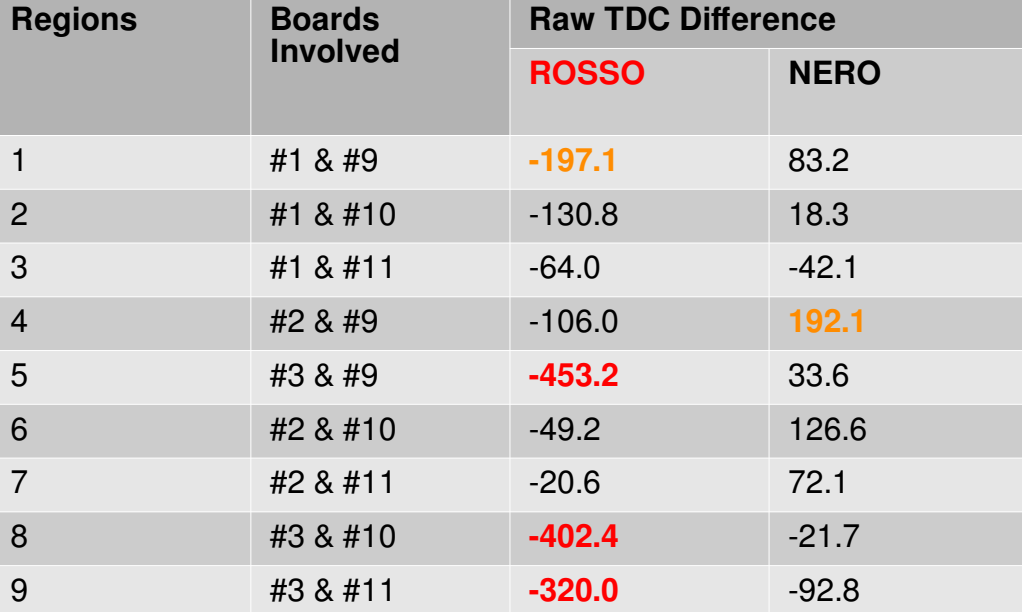

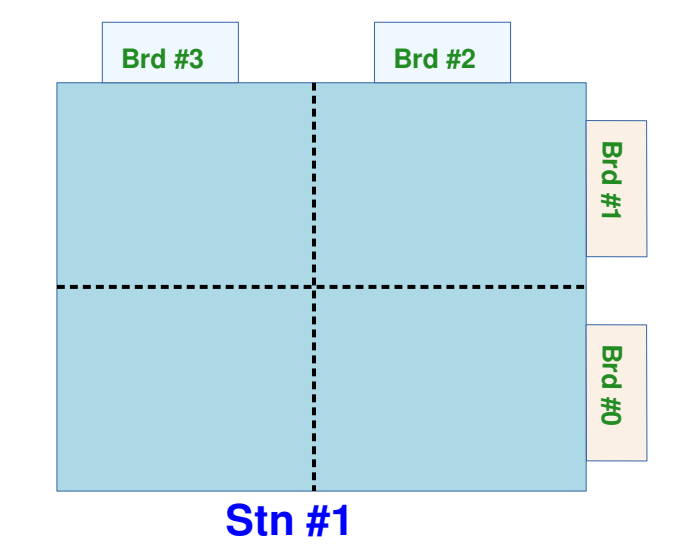

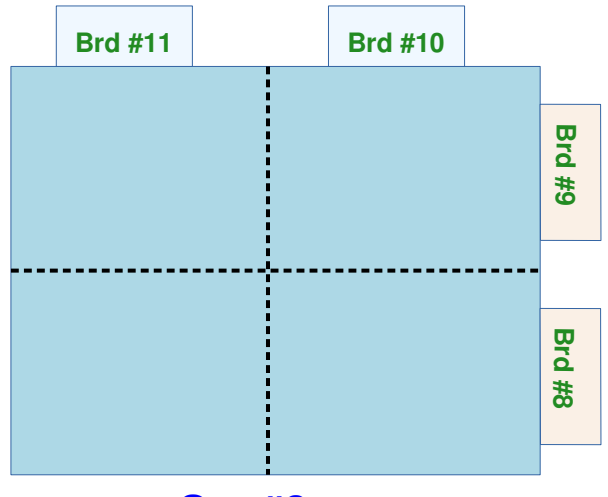

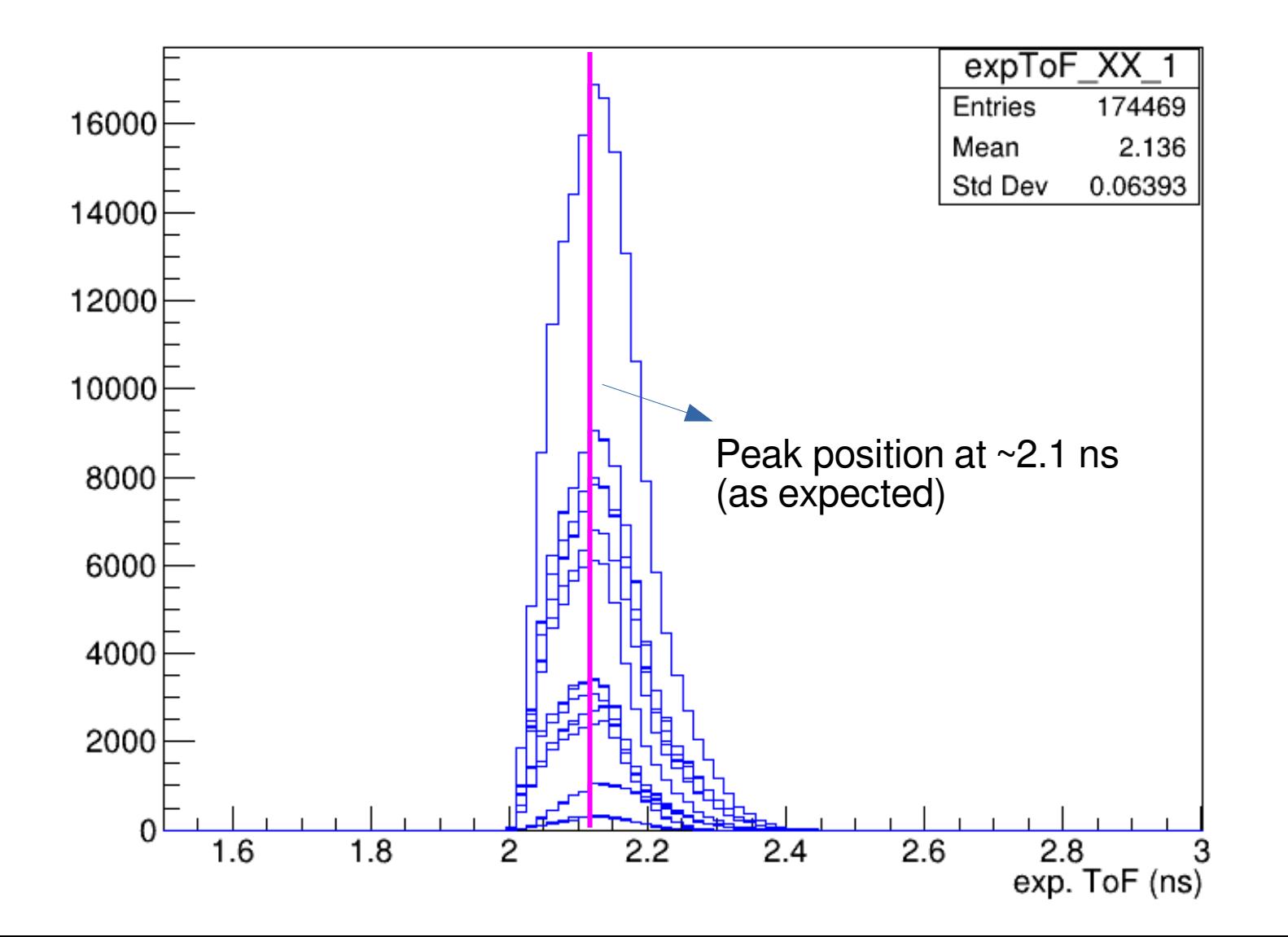

28

## **Overlap Region NERO vs ROSSO**

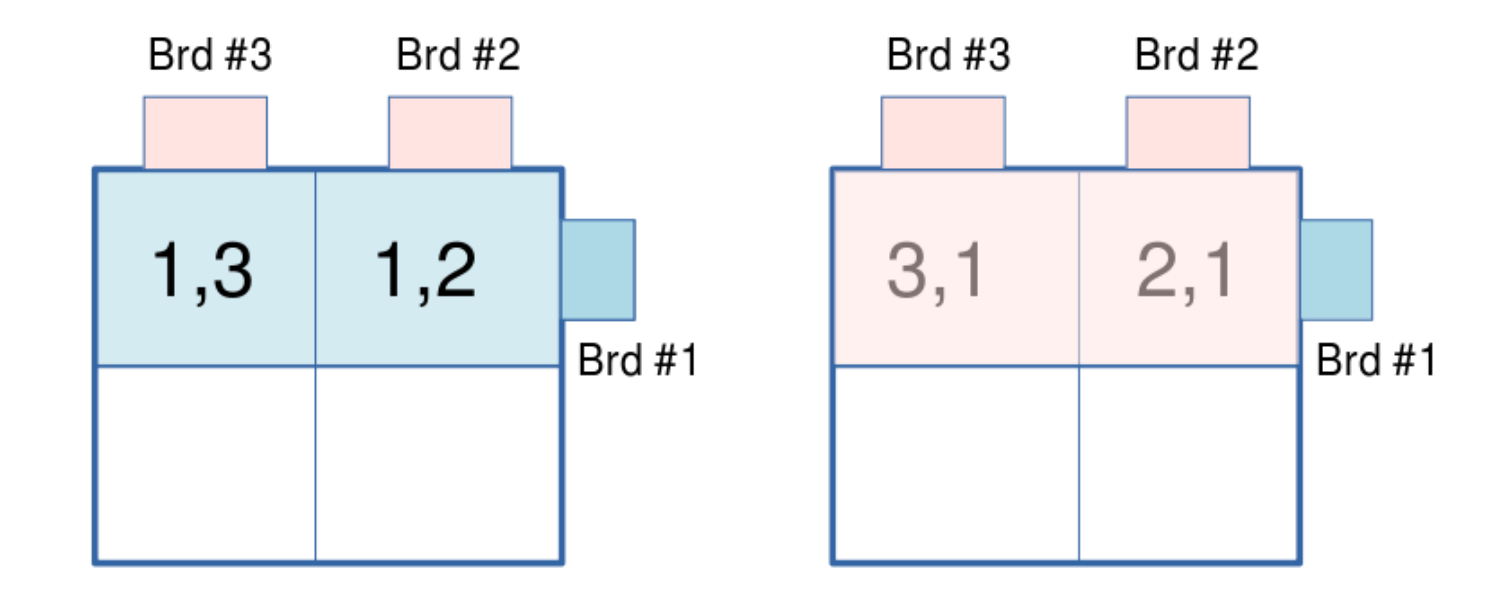

### **Boards 1, 2, and 6**

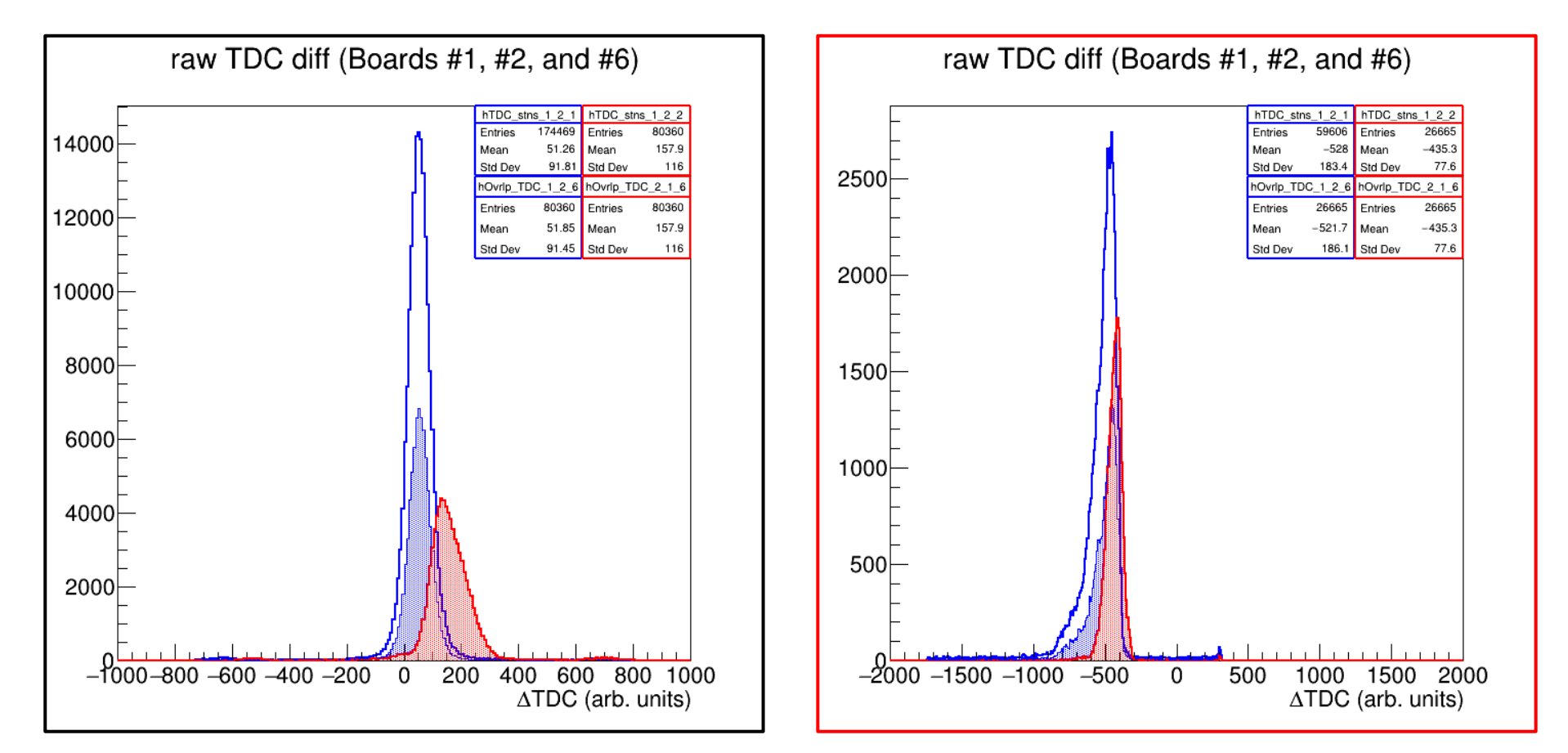

### **Boards 1, 2, and 9**

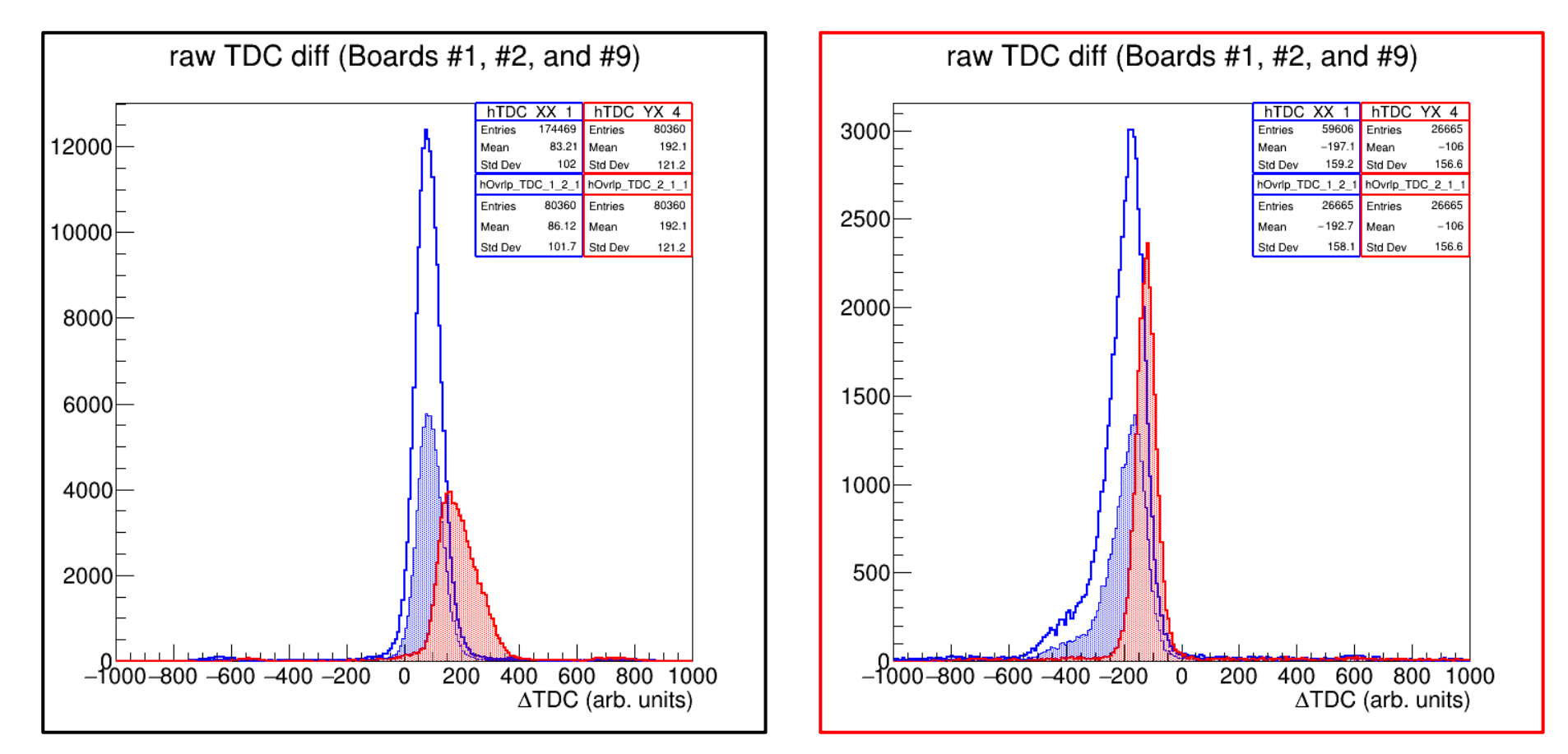

### **Boards 1, 3, and 6**

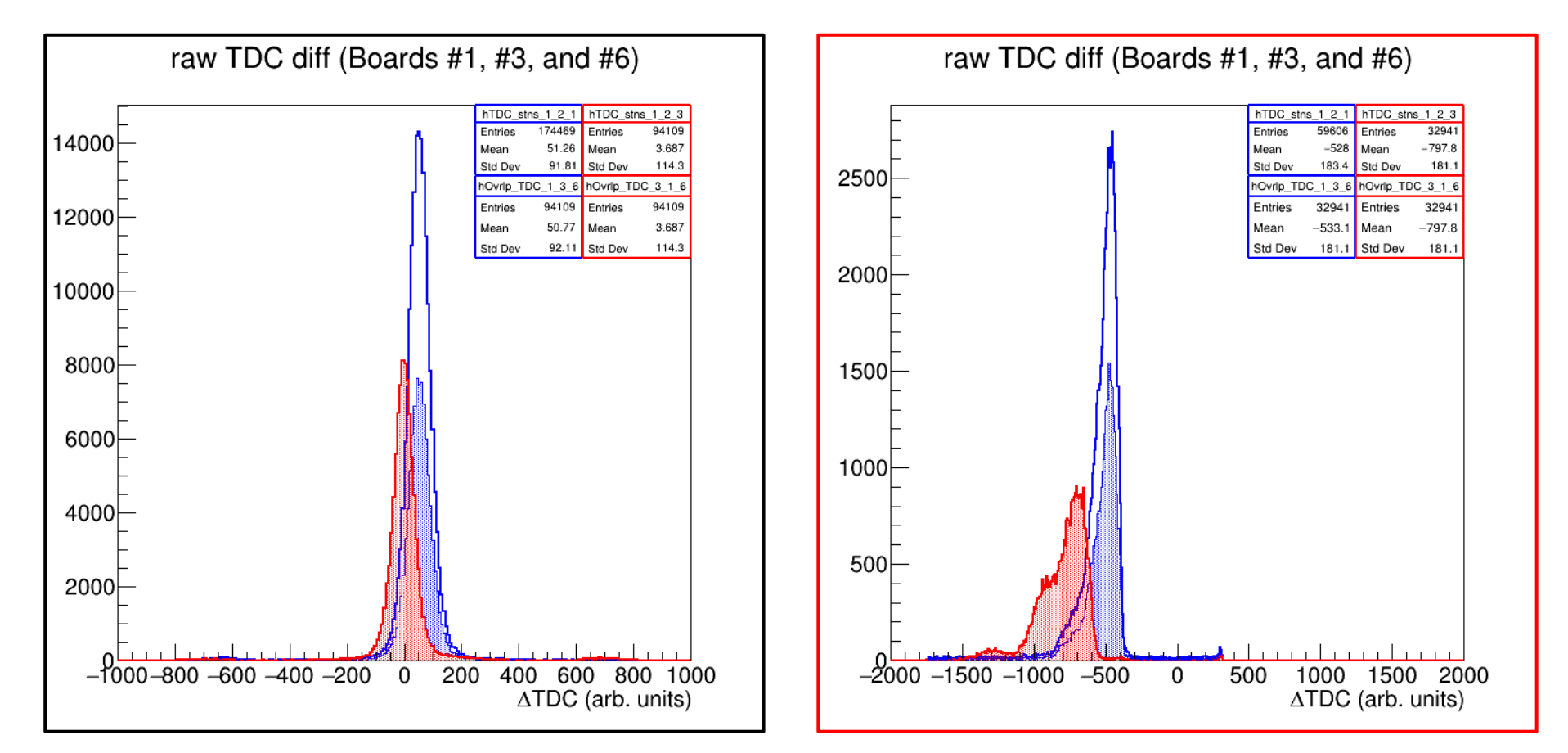

### **Boards 1, 3, and 9**

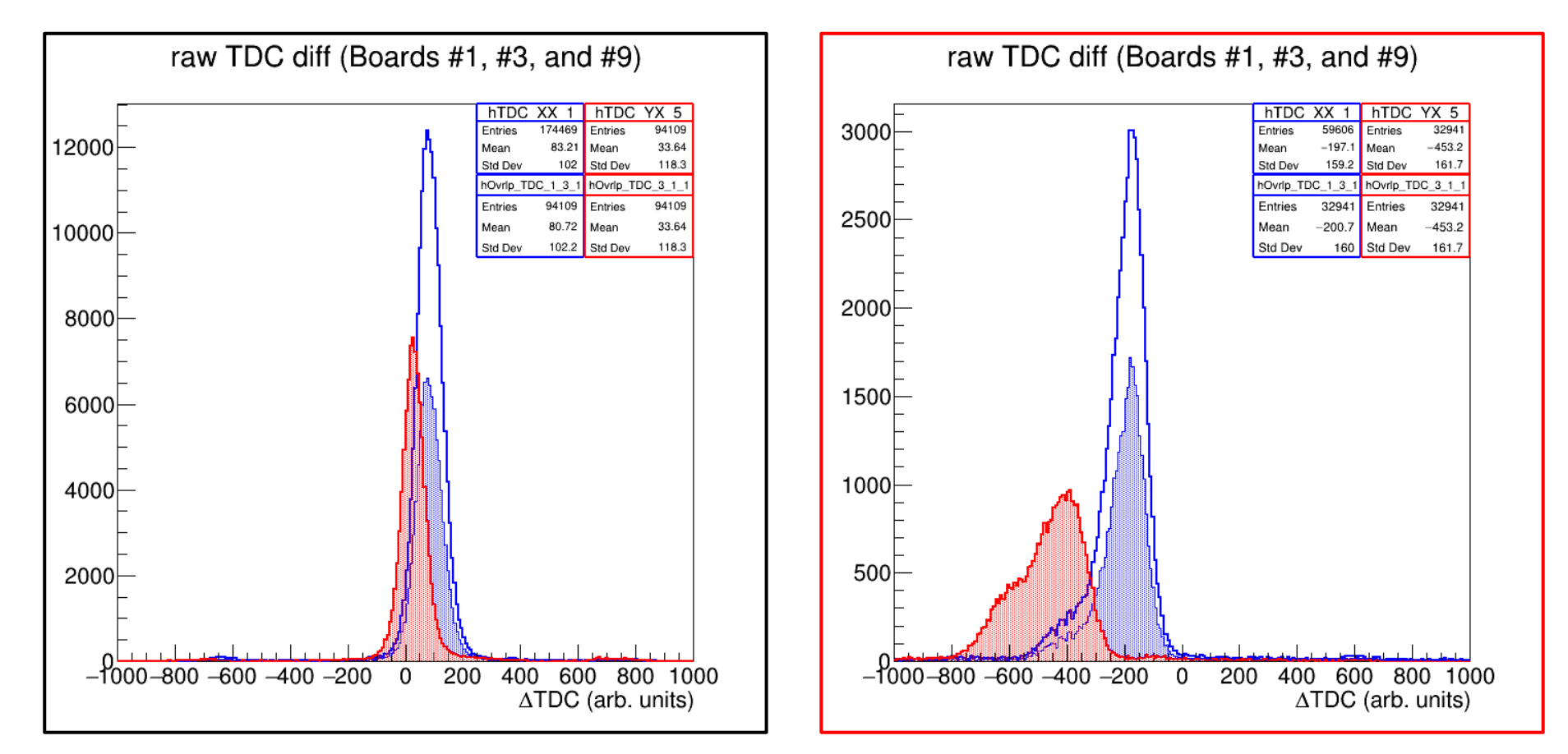

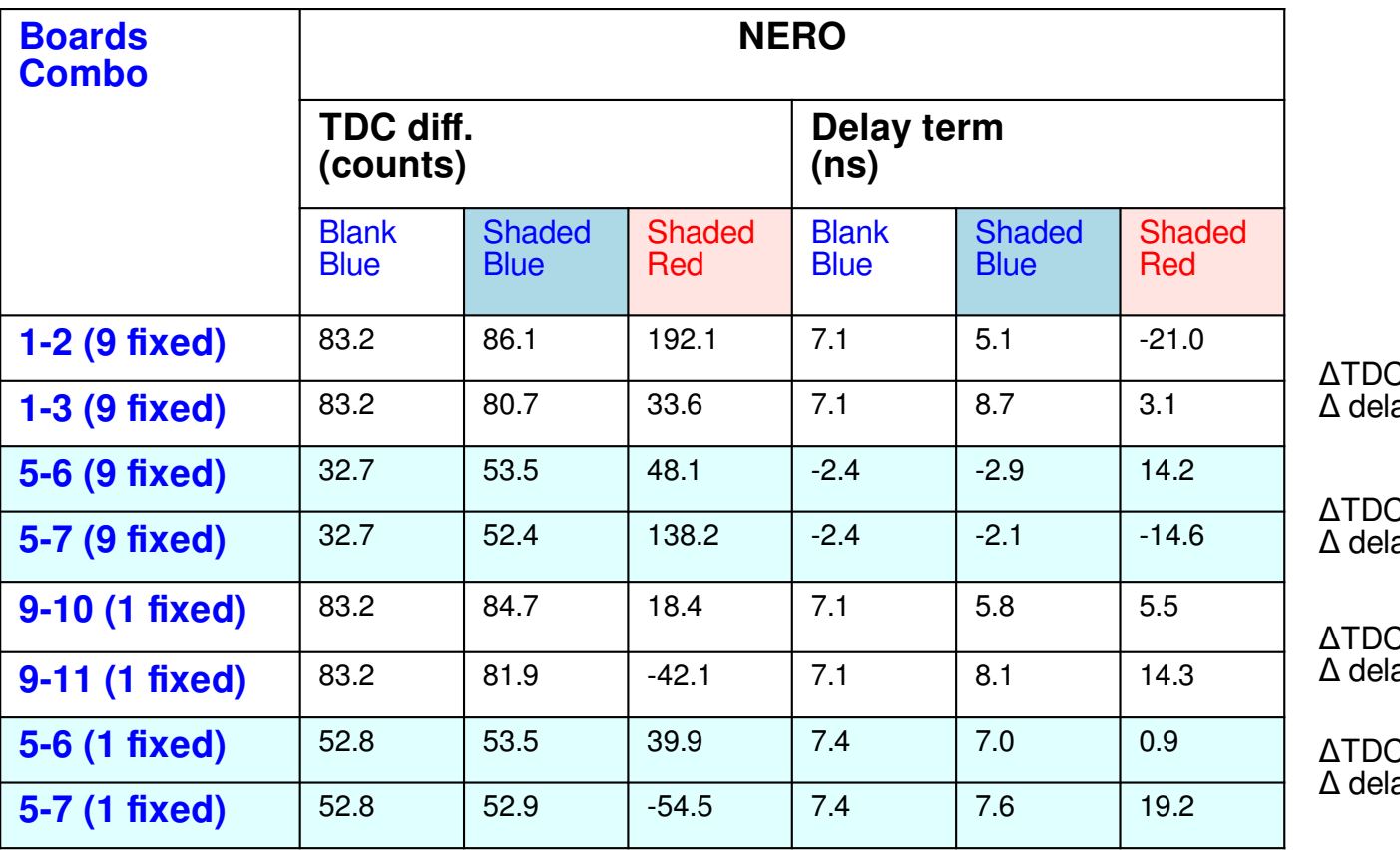

ΔTDC = **-5.4** counts  $\Delta$  delay term = 3.6 ns

 $C = -1.1$  counts ay term  $= 0.8$  ns

 $C = -2.8$  counts ay term  $= 2.3$  ns

ΔTDC = **-0.6** counts  $\Delta$  delay term = 0.6 ns

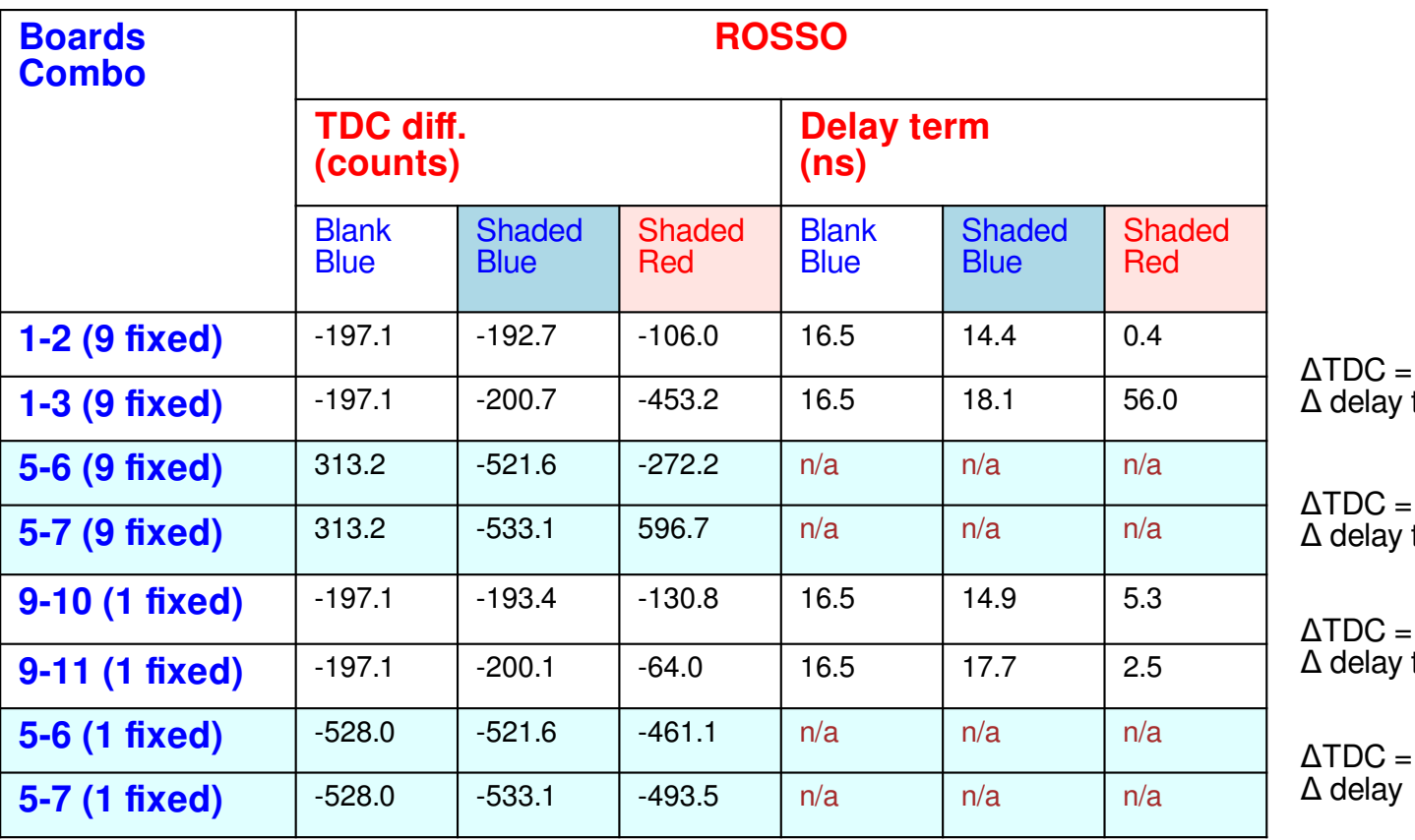

ΔTDC = **-8.0** counts  $\Delta$  delay term = 3.5 ns

**-11.5** counts  $term = n/a$ 

**-6.7** counts  $term = 2.8$  ns

**-11.5** counts  $term = n/a$